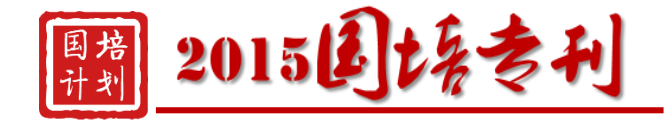

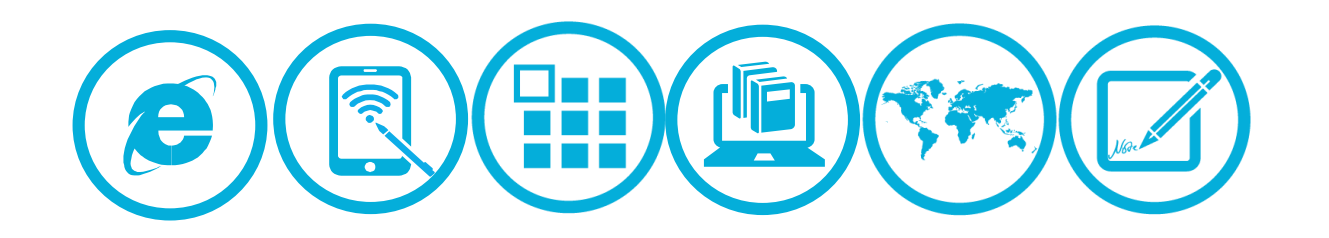

# 国培计划(2015)四川省中小学(幼儿园)教师信息技术应用能力提升工程

# 工作员的报

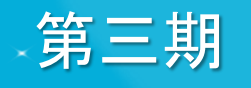

主办单位:四川省教育厅 承办单位:华东师范大学开放教育学院

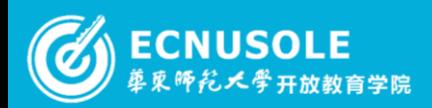

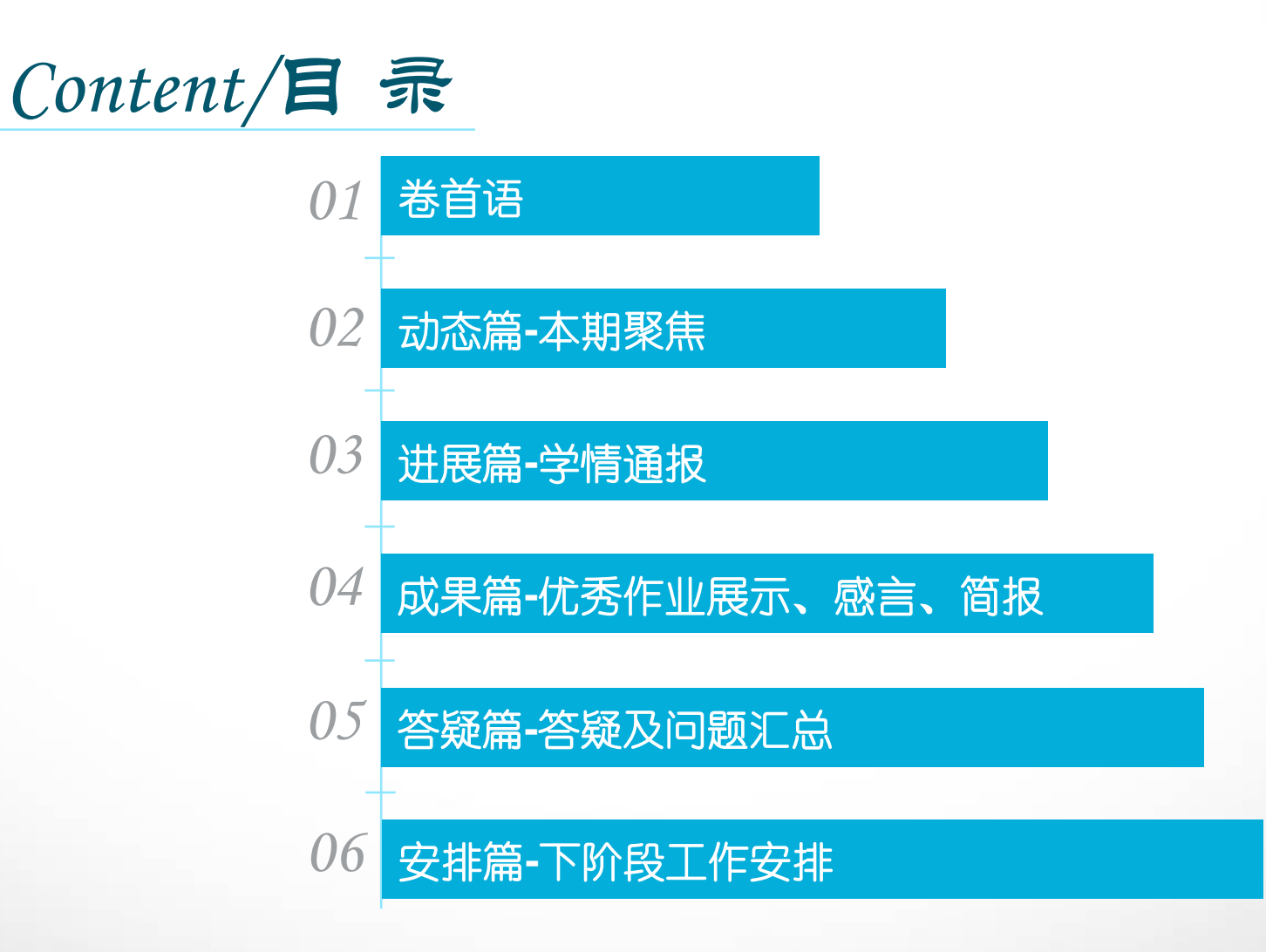

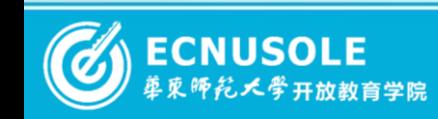

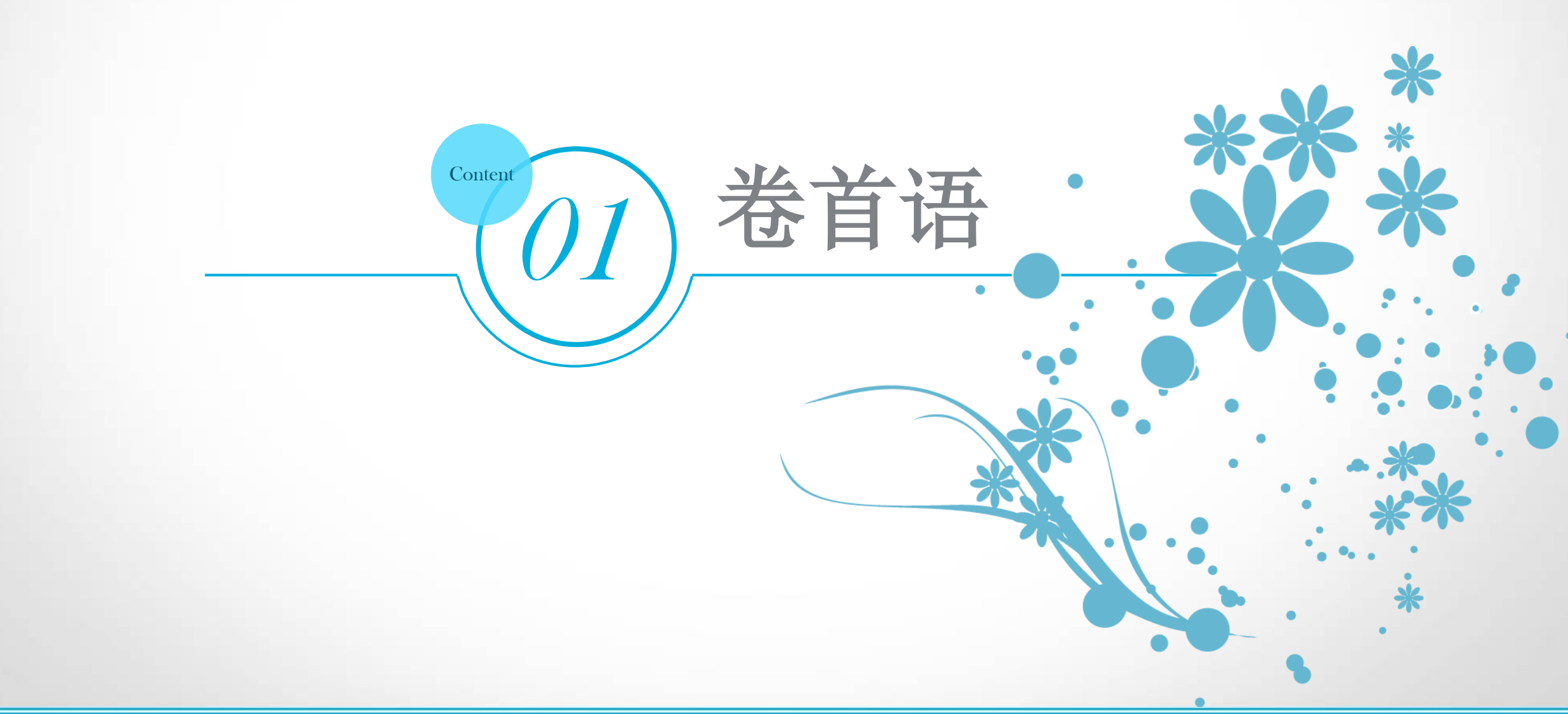

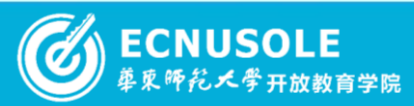

卷首语

相逢是一首悠扬的歌,相识是一杯醇香的酒,相处是一只南飞的雁,相知是一棵 古老的藤。我们相聚于远程研修的平台,在交流感悟中成长。 在这里,教师们遇见了未来的自己,认清了前进的方向,拥有了前行的动力。 在这里,键盘敲出激情,鼠标点燃火花,大脑得到洗礼,思想得到转变。 在这里,领略名师的魅力课堂,理论的高屋建瓴,同伴的经验互助。 在这里,研修在继续,对话在拓展,交流在深化,智慧在汇聚!

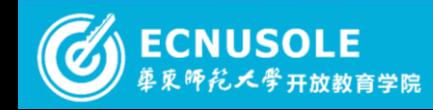

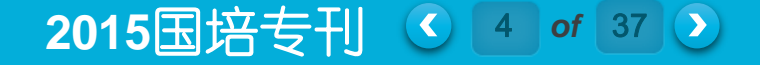

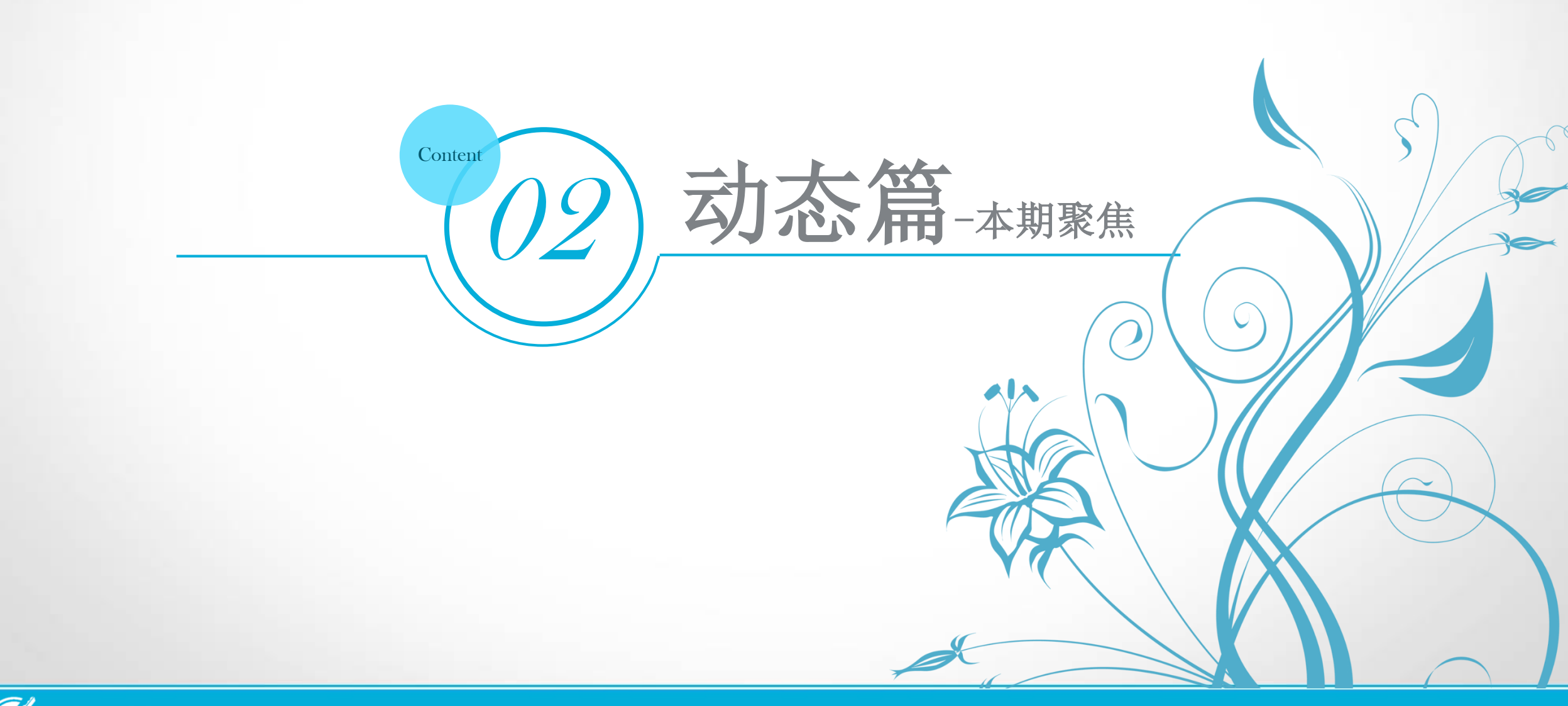

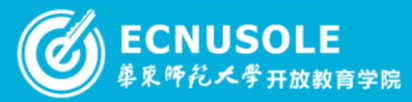

# 本期聚焦——教师风采

# 本周通过在线时间、发帖量、批改作业数量、以及简报完成情况评选出三位明星教 师进行展示。

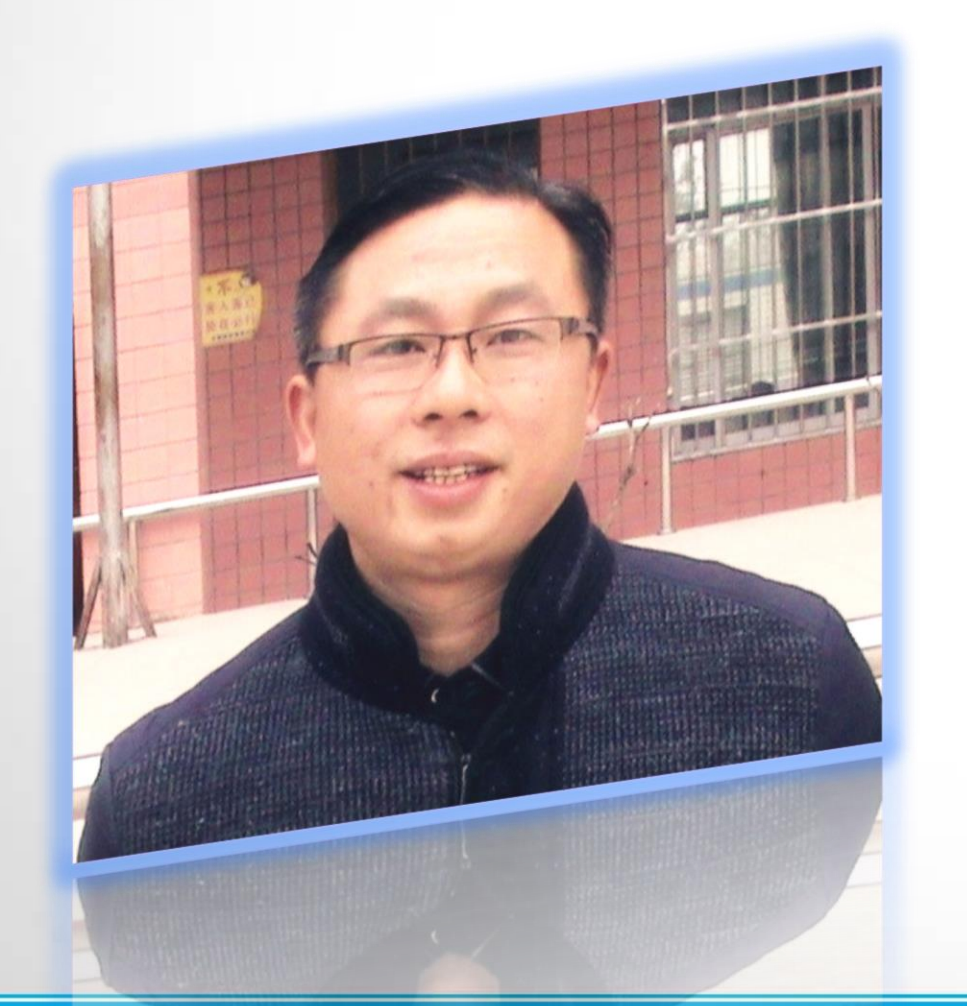

倪学成,资阳小学语文06班辅导教师。42岁,教龄:25年,职称: 小学语文高级教师。

个人简介

现任职于乐至县金顺镇中心小学,语文教研组长,五年级一班班主 任、语文教师。县骨干教师,市学科带头人,四川省农村小学中青年骨 干教师,主研过多个市级普教课题、并顺利结题获奖。

2015年10月28日--11月11日参加了教师培训团队国培项目学习, 并被指派为资阳小语六班的辅导教师。我班的47位学员来自四所边远的 农村小学,条件艰苦,设施简陋,有多位高龄学员;但他们在项目启动 的两三天内就全部登录检测、选课开学了。时至今日,综合学分达90及 以上的学员有19位,达到合格成绩的学员有39位;相信: 在我的辅导与 督促下,他们都会顺利结业!

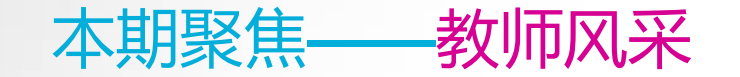

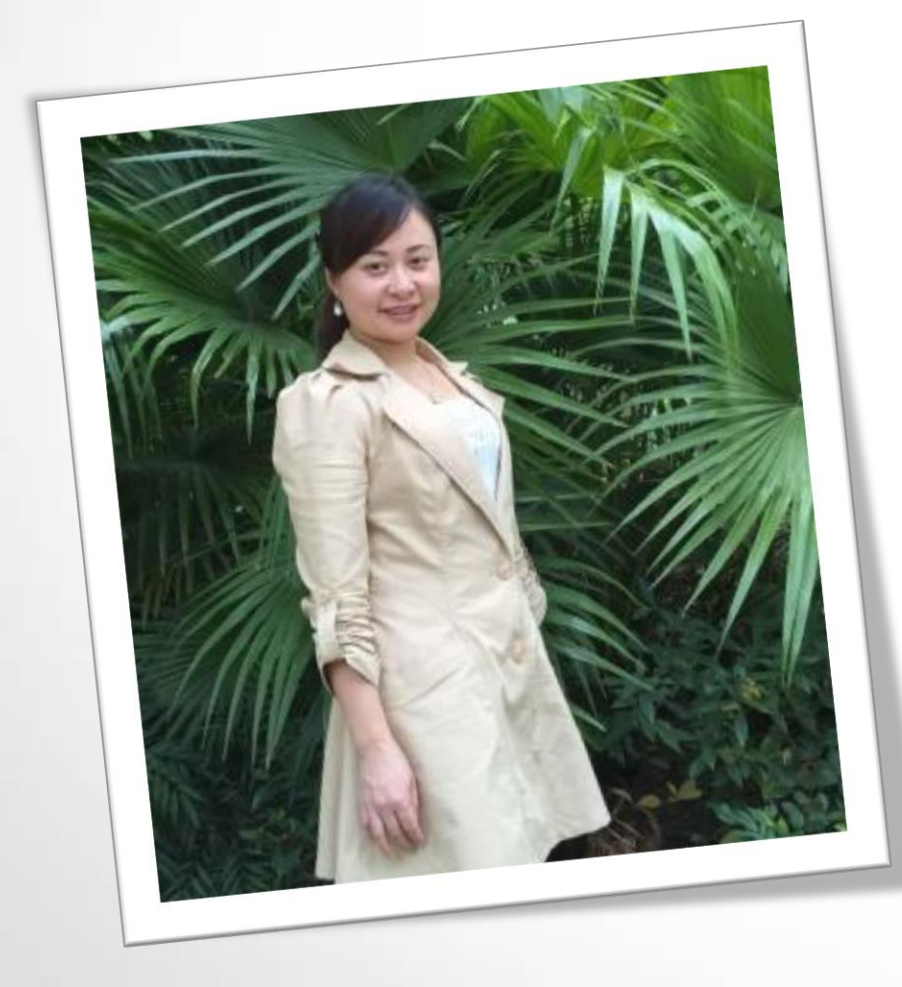

系统青年后备干部。2013年4月参加资阳市雁江区中小学 个人简介 李鸿燕,女,现年34岁,中共党员,大学本科毕业 ,中学英语二级教师,2000年8月参加工作,现任教于资 阳市雁江区南津中学,担任英语教研组长,雁江区教育 教师电子白板比赛二等奖;2013年12月参加资阳市青年 教师现代信息技术能力竞赛,获得市级一等奖;2015年3 月参加"一师一优课"赛课活动,获得区级一等奖。

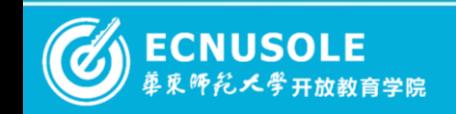

本期聚焦——教师风采

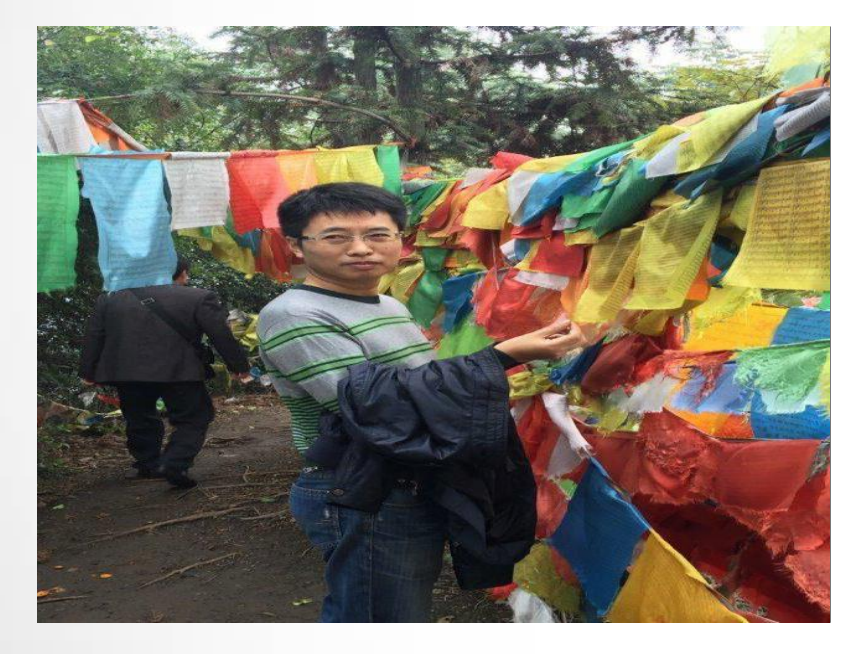

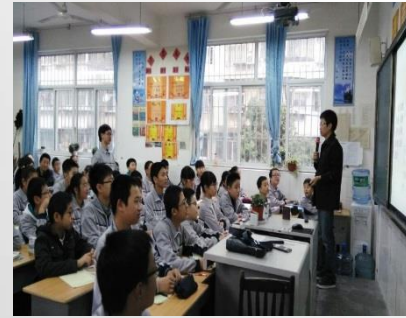

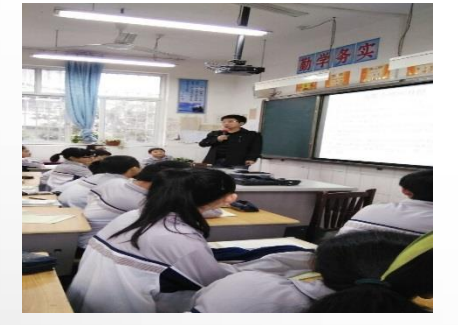

新教育研究》获区一等奖, 《初中语文活动课程开 个人简介 刘吏前:本科,中学语文一级教师,雁江区骨 干教师,市优秀党员、教育宣传工作先进个人,曾 多次荣获区教育质量考核一、二等奖,《求是》杂 志理论网优秀作者,主研课题《学科教学中进行创 发研究》获市教学成果三等奖,录像课《我为街道 宣传牌擦靓眼》获全国二等奖,撰写散文、诗歌、 时评、论文在各大媒体上发表1000余篇,指导学生 作文写作发表和获奖120多人次。

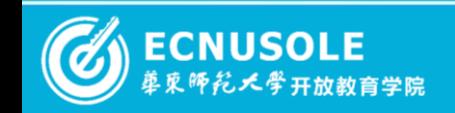

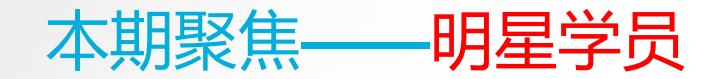

个人简介 本周通过在线时间、发帖量、发表感言数量数量、以及作业完成情况评选出五位明星 学员进行展示。

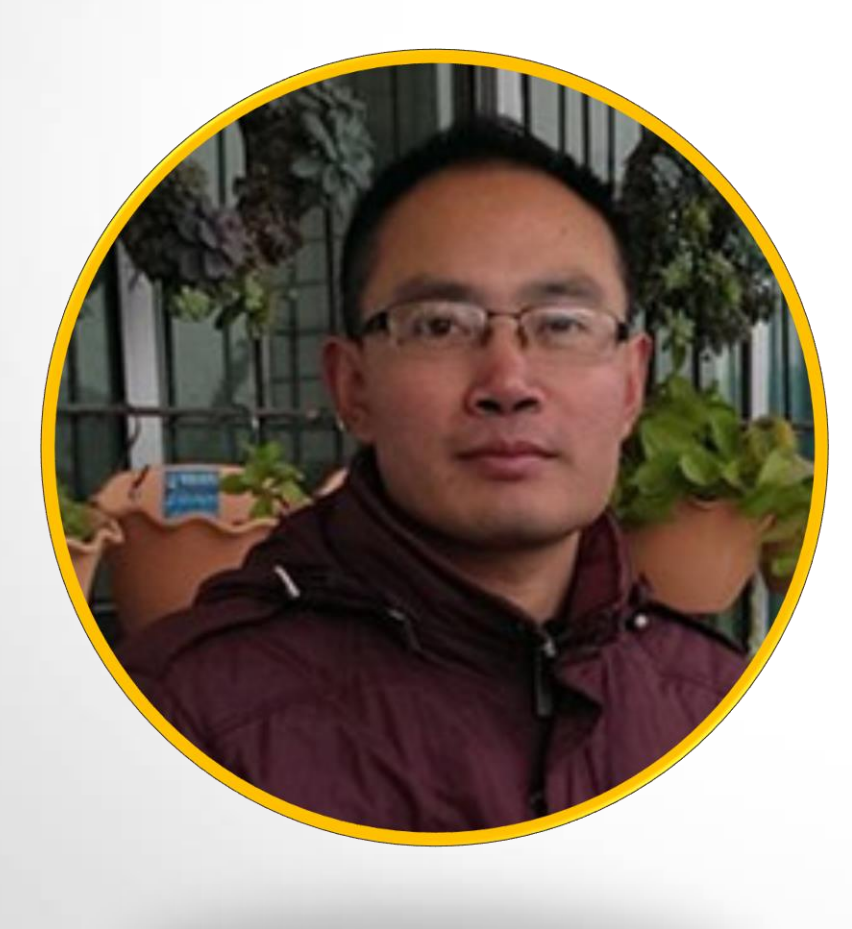

谭顺尧: 43岁, 教龄25年, 小学语文高级教师; 资阳市小 学语文06班学员, "乐至小语六班"工作坊坊主, 现任乐至县孔雀 小学支部书记、校长。

"奖,所主持、主研的课题《小学语文低年级趣味识字研究》荣 谭顺尧同志专注于小学语文的教育、教研和科研工作,多 篇论文先后获得市及以上等级奖,多个课件荣获各级"优秀课件 获2015年资阳市教育科研成果奖,多次荣获"优秀党员"、 "优秀党支部书记"、"安全先讲个人"等荣誉称号。

谭顺尧老师研修学习勤奋努力,而且积极协助辅导老师指 导、管理本校语文教师的研修学习,有效提高了我班的登录速度 、研修效果和学业达成水平。因此,特推为本阶段优秀学员。

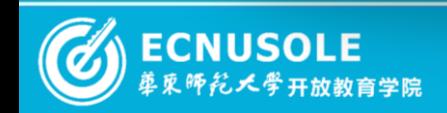

本期聚焦——明星学员

 $\mathcal{L}$ 李艳:汉语言文学本科,中学语文一级教师, 雁江区丰裕中学教师,曾荣获资阳市优秀班主任, 雁江区教育系统优秀工作者称号,多次荣获区教育 质量考核一、二、三等奖。通过这次全国中小学教 师信息技术能力提升培训,我学会了在教育教学中 运用信息技术提高教学效率,真切地感受到了信息 技术对教育教学改革所起到的强大推动力。我将不 断学习,争取能完全达到运用自如的程度。

个人简介

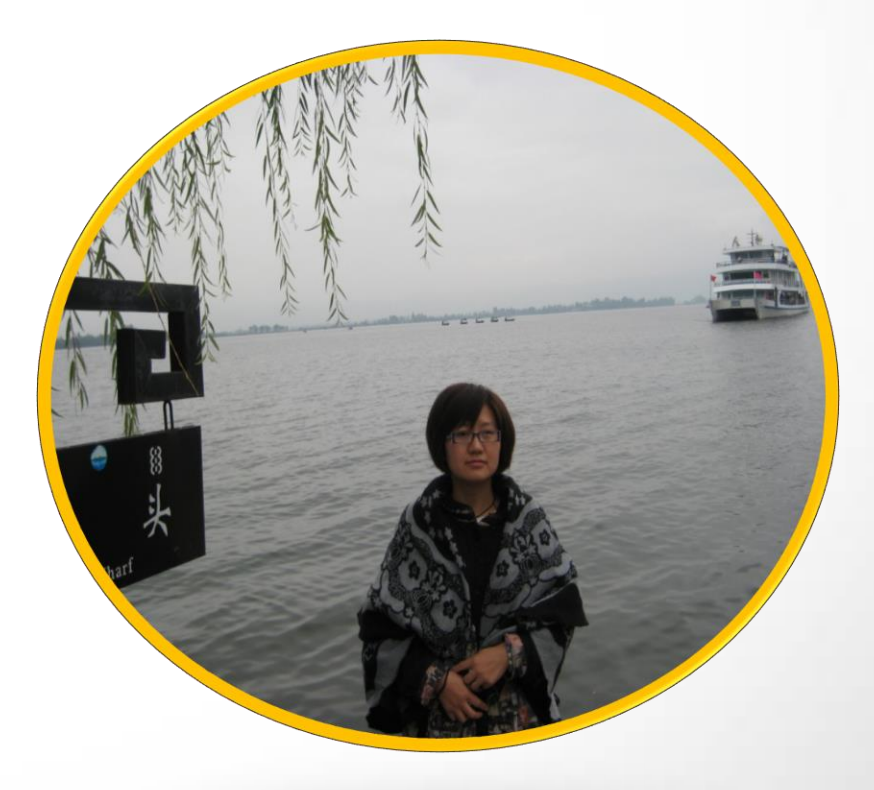

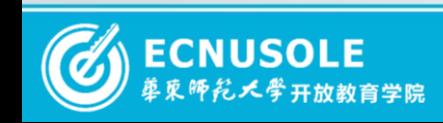

本期聚焦——明星学员

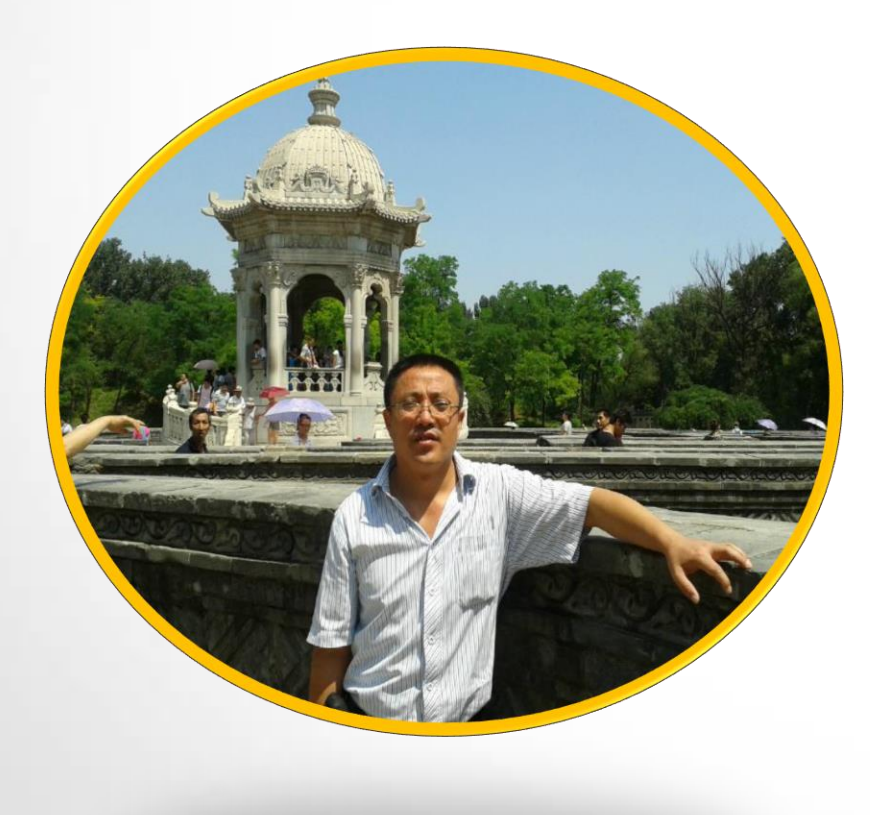

个人简介

曾多次在区上上公开课,撰写的论文三十余篇在中语参等 葛庆元,中学语文高级教师,资阳市骨干教师,雁江 区优秀学科教师,雁江区教育宣传先进个人,参加了《高中 文言文学习手册》、《中国新世纪创新教育论丛》和《全 国优秀班主任工作论集》三本书的编写工作,担任编委, 多种报刊杂志上发表并获奖。通过这次培训,我深深体会 到:语文学科教学改革任重而道远,只有充分发挥现代教 育媒体优势,恰当运用,优化语文教学,才能使语文教改 之路越走越宽。我愿意在这方面继续进行探讨、前行。

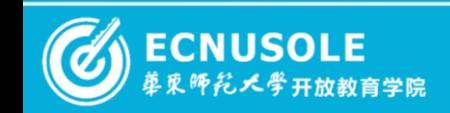

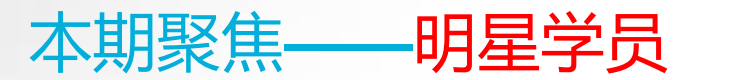

刘芳琼: 33岁, 教龄14年, 小学语文高级教师; 资阳市小学 语文06班学员,"乐至小语六班"工作坊坊主,现任乐至县金顺镇 中心小学二年级二班班主任、语文老师。

个人简介

篇论文先后获得市县等级奖,所参研的多个市级课题顺利结题、 刘芳琼同志教学、教研、科研业绩突出,所教班级教学质 量评估名列学区前茅,参加县"5000教师大比武"荣获二等奖,多 并多次获得市县等级奖,多次荣获市县"劳动标兵"、"优秀教 师"等荣誉称号。

刘芳琼老师研修学习勤奋努力,而且积极协助辅导老师指导 、管理本校语文教师的研修学习,有效提高了我班的登录速度、 研修效果和学业达成水平。因此,特推为本阶段优秀学员。

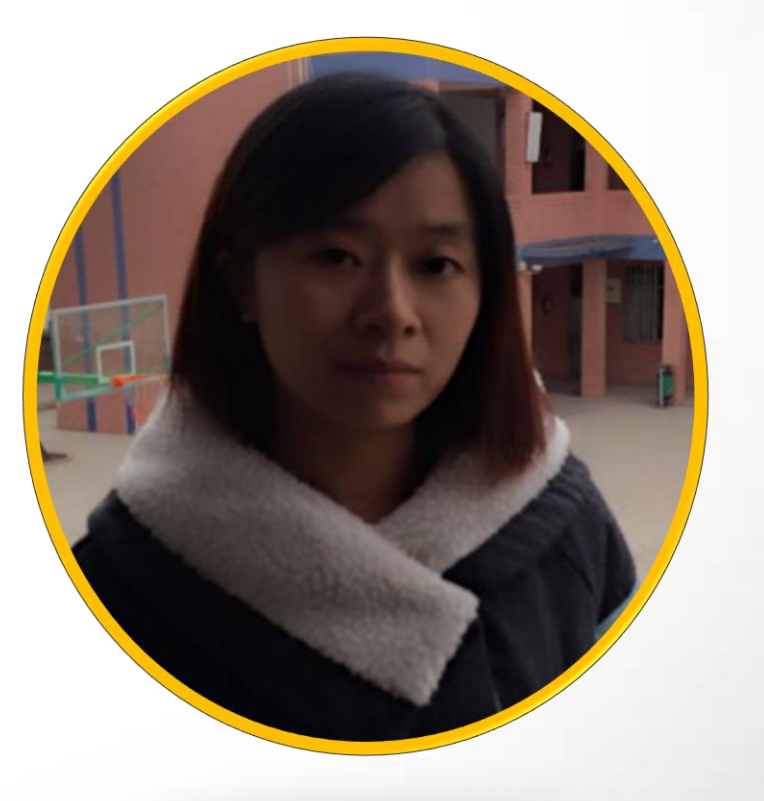

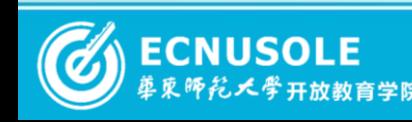

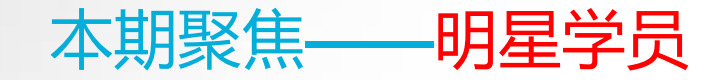

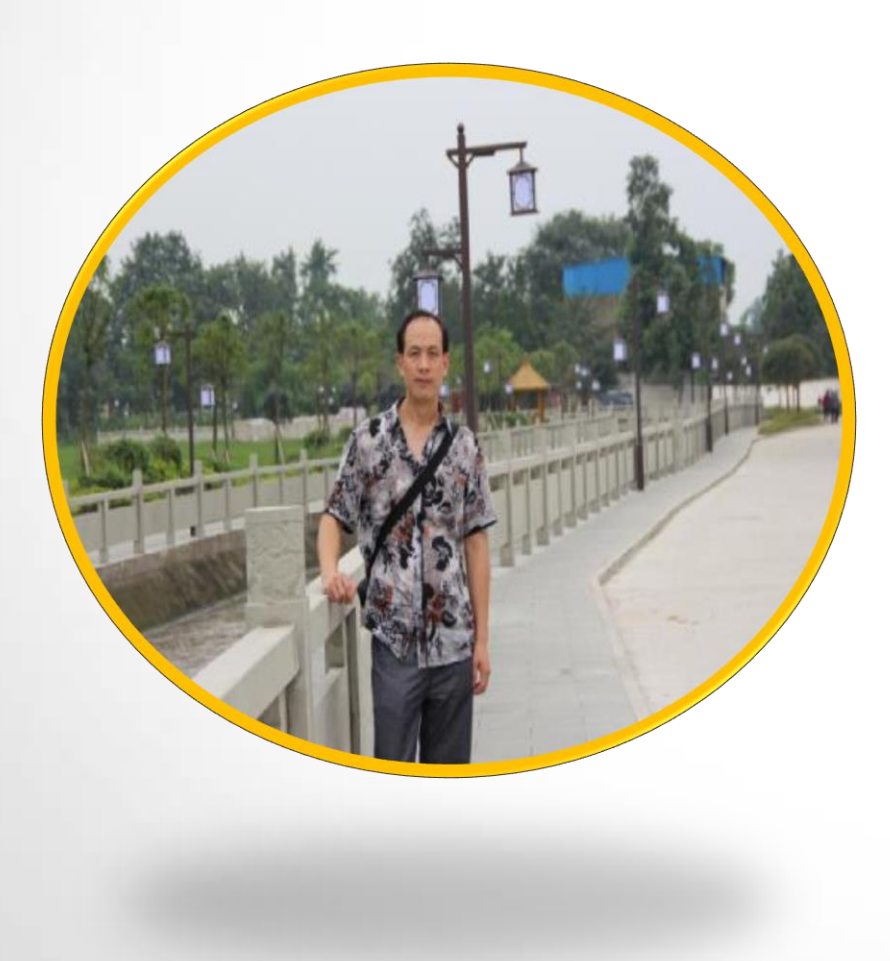

阳市"教师五项基本功"检测员; 2006年代表乐至县参加" 周作理,男,大学专科,毕业于四川省内江师范学院。 放生乡中心小学副校长,资阳市青年骨干教师。1992年7月支 援"三洲"教育,在凉山州会理县工作三年, 1995年调入乐 至县放生乡鞍山小学,2005年调入乐至县放生乡中心小学。 曾代表学校参加"教师五项基本功"竞赛获"一等奖";资 资阳市中小学教师信息技术技能竞赛中"获"二等奖";多 篇论文、课件获市、县各种奖项,并有论文发表于《教育科 学论坛》;2014年参加了"乐至—郫县教育区域联盟挂职干 部交流会",到成都郫县岷阳实验外国语学校进行为期一个 月的交流活动!

个人简介

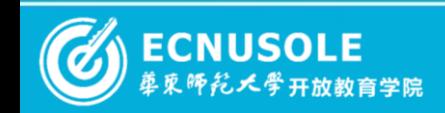

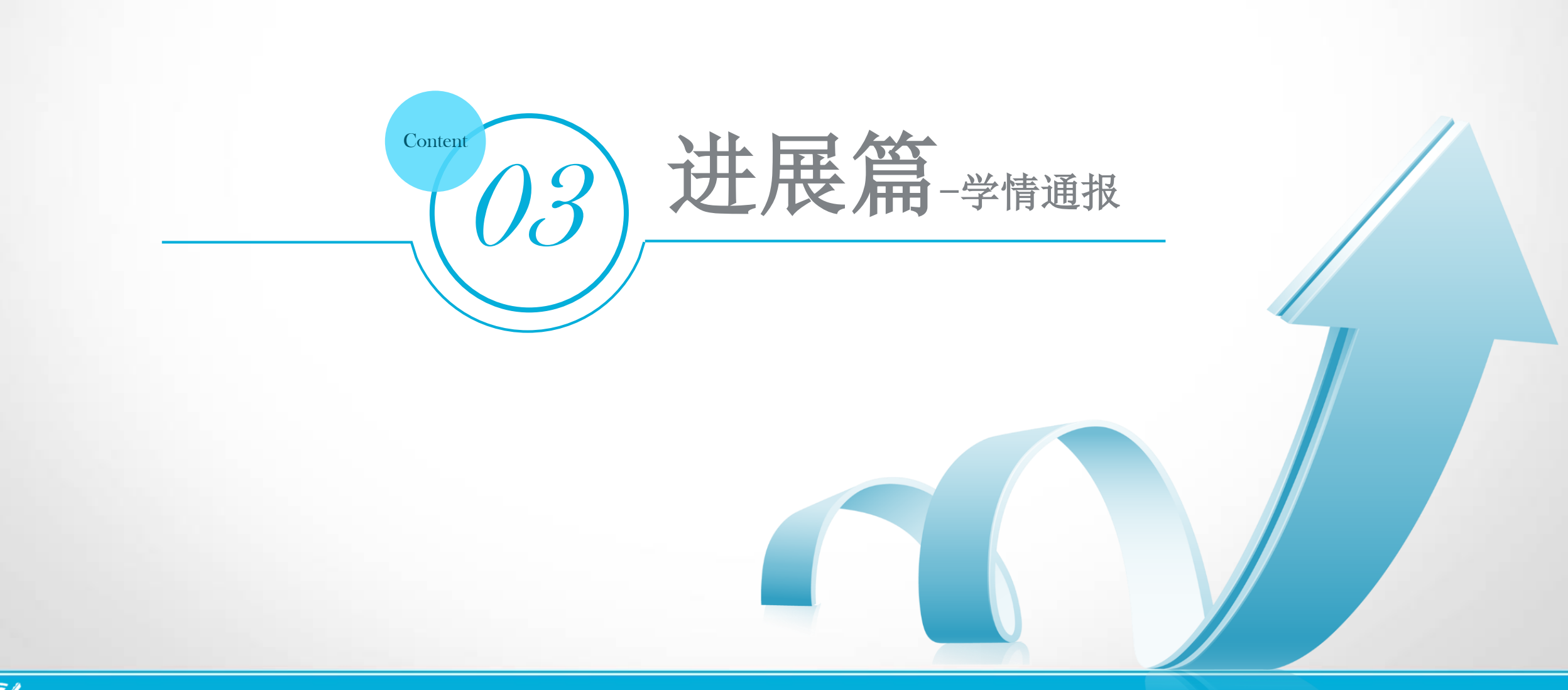

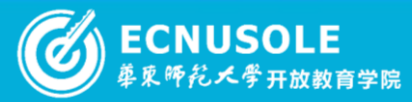

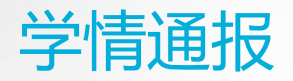

在各地市管理员的协助下,四川省参加远程培训的成都市、资阳市共计15394名学员中,已有 12022人合格,合格率占总人数的78.1%、学习率99.7%。

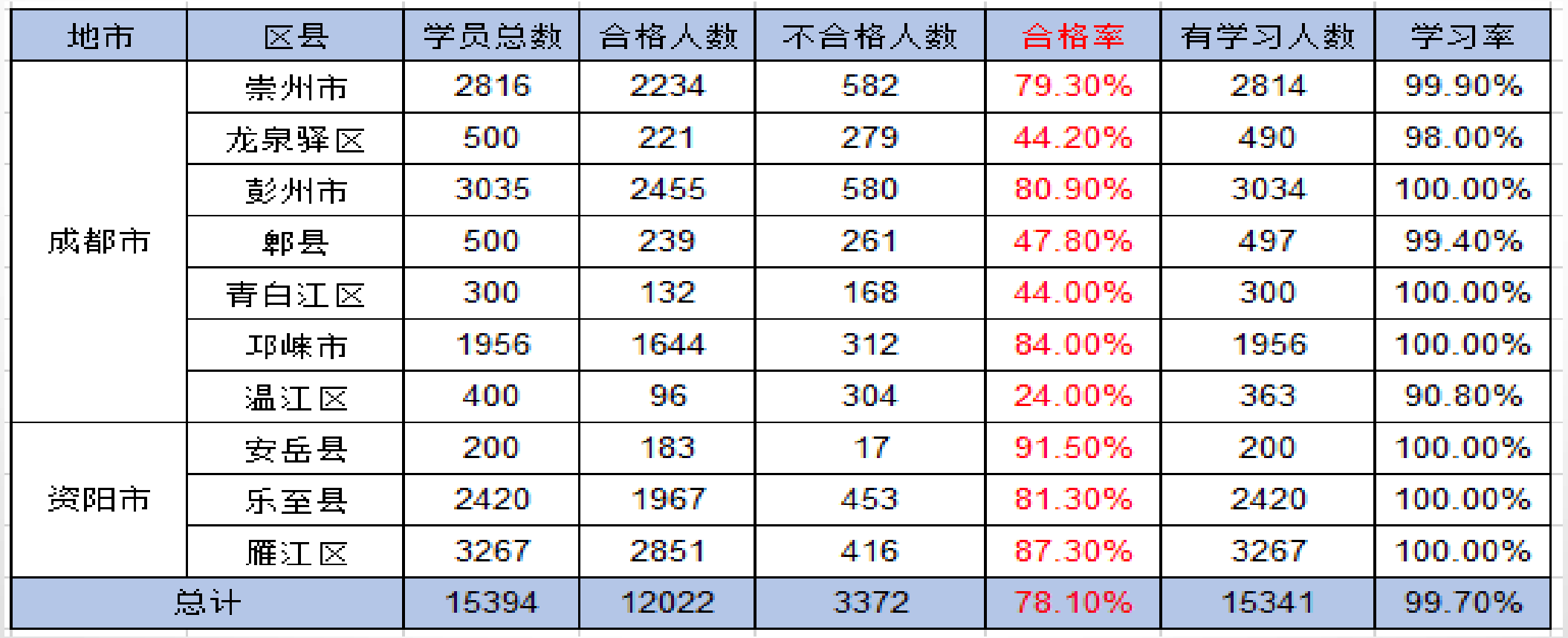

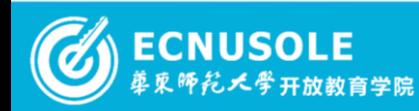

2015国培专刊 © [15 of 37 O

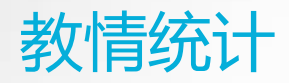

此次担任助学工作的辅导教师共计**314**人,全员在线时间已达26466.8小时、已批改作业 23506篇、推荐作业4163篇、发布简报753篇。辅导教师有序开展各项助学工作也为学员树立了 榜样。

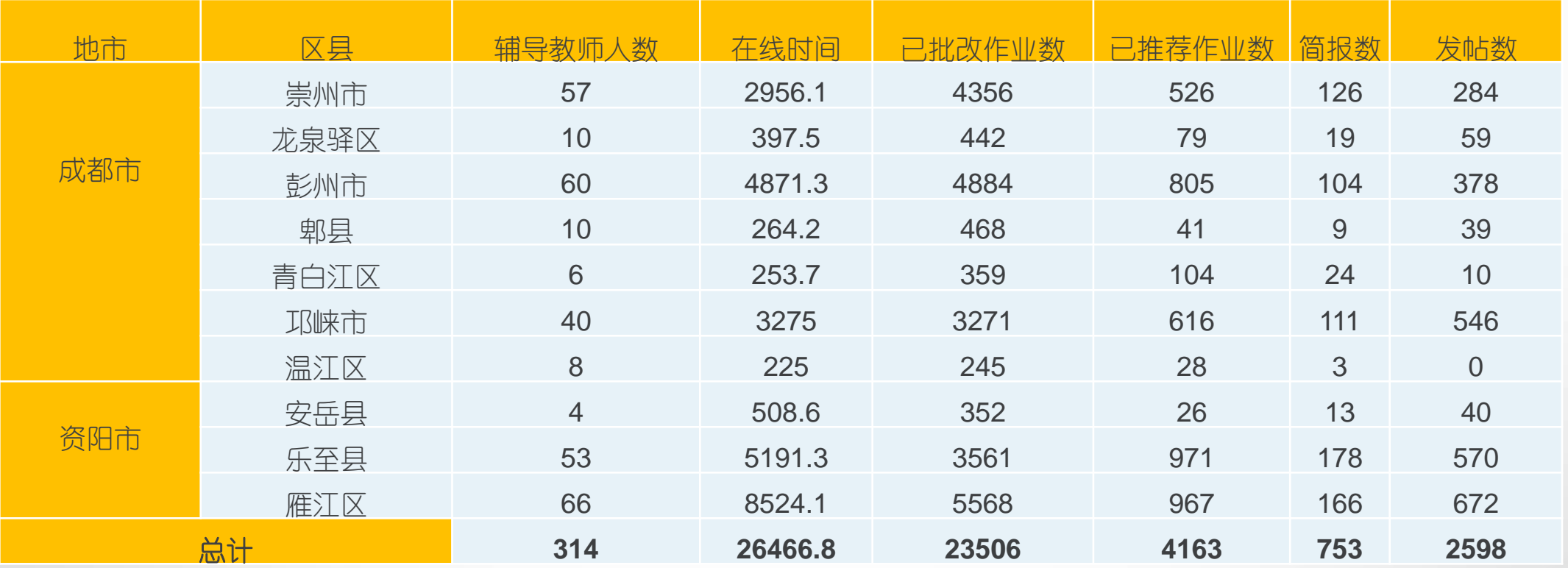

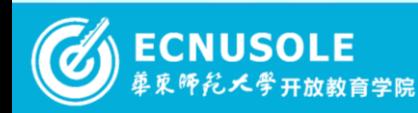

**2015**国培专刊 © [16 of 37 O

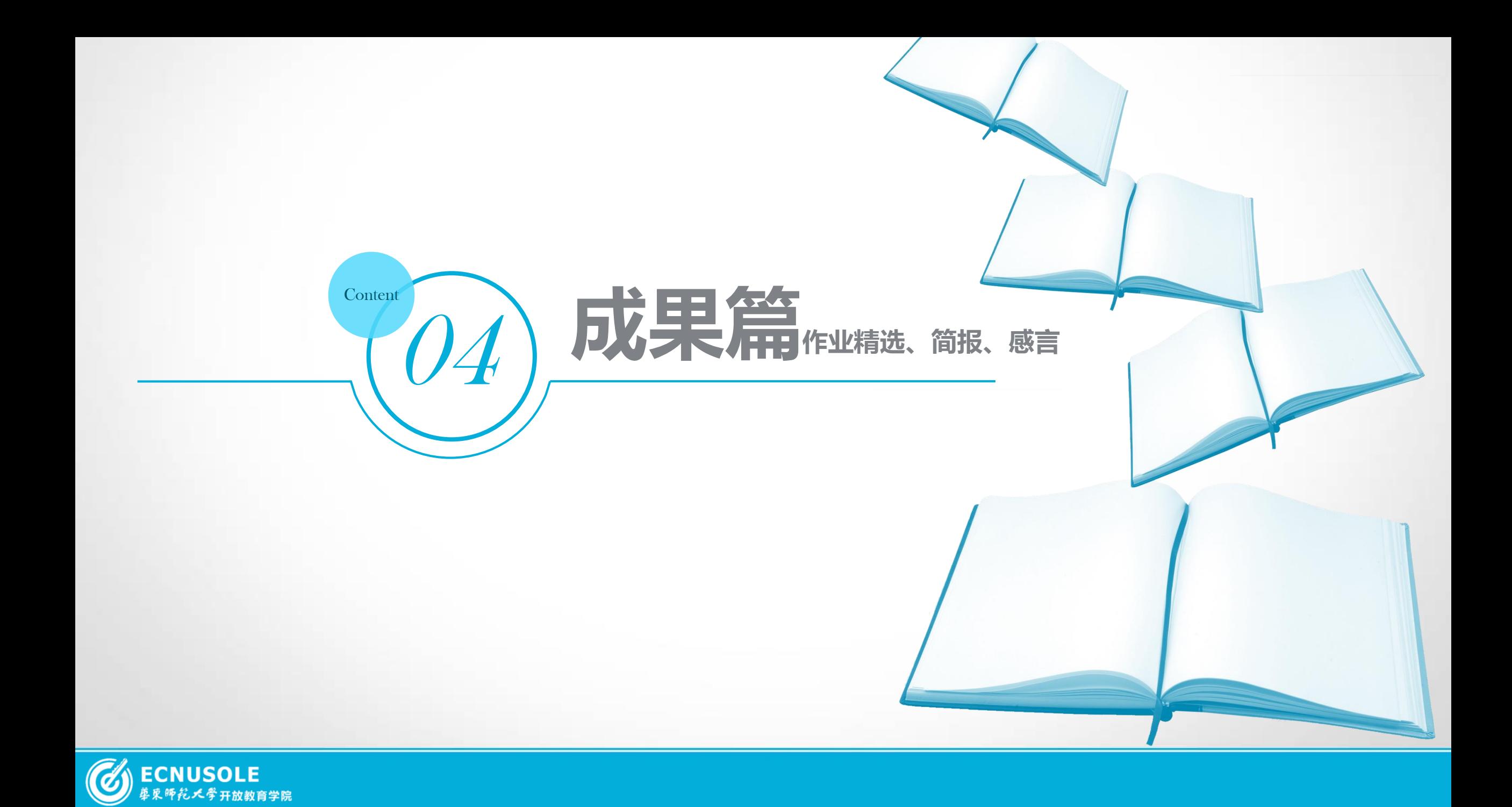

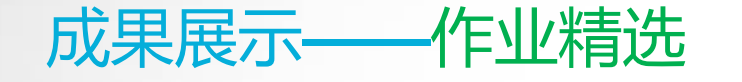

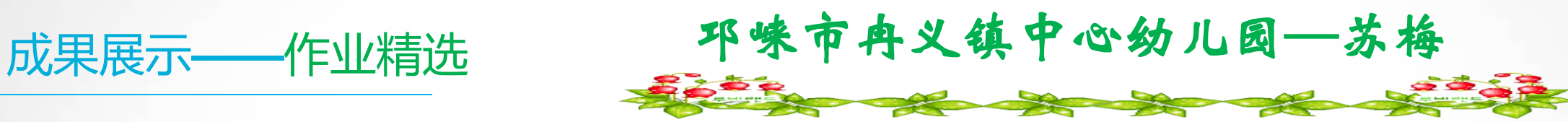

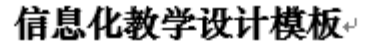

#### 作者信息↩ √简易多媒体教学环境──。 苏梅 13547887970. 姓名 电话 五、信息技术应用思路(突出三个方面:使用哪些技术?在哪些数学环节如何使用这些技术? 年级 学科 数学。 中班。 使用这些技术的预期效果是?)200字。 804742157@qq.com. 邮件 单位 邛崃市冉义镇中心幼儿园. 同 教学设计+ 1、导入活动,巧设情景,激发了孩子参与活动的欲望,操作起来就会得到事半功倍的效果 声动画集中了孩子的注意力,从而巧妙的引出了新的问题。.. 教学主题 图形的转换——铺墙砖。 尝试用剩下的长 2. 在操作活动中,让幼儿建立图形转换的概念,通过图像的变化,让幼儿直观的感受 2 个三 一、教材分析。 引导幼儿感知正方形和 .<br>方形或者正方形 音乐和图像 角形变成一个大正方形,建立图形之间的转换。。 长方形与大正方形之间 四感味小组合的图形与 拼合成一个大正 图形的转换 2 个三角行变成 1 个大正方形. 大正方形之间的关系。 4个三角形变成1个大正方形。 六、教学流程设计(可加行)。 教学环节。 七、教学特色 (如乃中正125,3,3) (如:导入、讲授、复习、 二、学生分析 学生活动 **数师活动** 源、方法、手段等 计,软子系统。<br>一幼儿对几何形状的学习需要视觉感知和触摸动作的联合作用,通过自身的探作和环境分析。<br>- 精确化。根据孩子们的这一兴趣,我设想借助于一种巧妙的"动物拼墙砖"的情境,让孩子通 训练、实验、研讨、探究、 幼儿对几何形状的学习需要视觉感知他的关系。<br>【精确化。根据孩子们的这一兴趣,我设想借助于一种巧妙的"动物拼墙砖"的情况,<br>】过拼搭各种单一的形状来组合图形,得到探索几何图形的机会,从而获得更多的有关图形的经<br>】过拼搭各种单一的形状来组合图形,得到探索几何图形的机会,从而获得更多的有关图形的经 孩子们对图形很感兴趣,区域活动时也常常三三两两围在一起将一堆图形反复摆弄,在拼搭成 评价、建构)。 一、情境导入,激发活动兴 各种东西,而且对自己无意来的图形惊喜不已。幼儿对几何形状的学习需要视觉感知和动作的 出示图片。 观察图片。 动画图片。 趣 联合作用,通过自身的操作和探索才能逐步精确化。: 过拼搭各种里 "……" 逐步点击,出现各种形 说出图形的颜色 二、巩固对图形的认识。 图形动画。 三、教学目标 状。 和名称 引导幼儿理解两个小三 尝试幼儿将两个 1、通过拼摆图形,感知三角形、长方形、正方形与大正方形之间的转换关系。 三、探索感知三角形与大正 |角形与大三角行之间的|小的或者四个小 2、在情景游戏中主动探索,感受拼图的乐趣。 几何画板 方形的组合关系。 转换关系导幼儿理解两丨的三角形变成— 3、提高思维的灵敏性,锻炼手部小肌肉。 个小三。 个大正方形。

四、教学环境

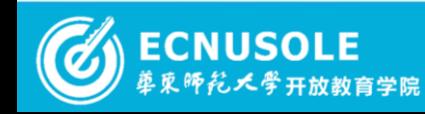

## **2015**国培专刊 ● 18 of 37 0

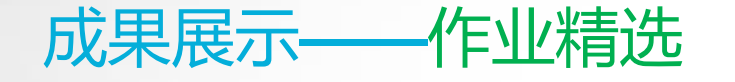

**Primary MARINE And Primary Primary Primary Primary Primary Primary Primary Primary Primary Primary Primary Primary Primary Primary Primary Primary Primary Primary Primary Primary Primary Primary Primary Primary Primary Pr** 

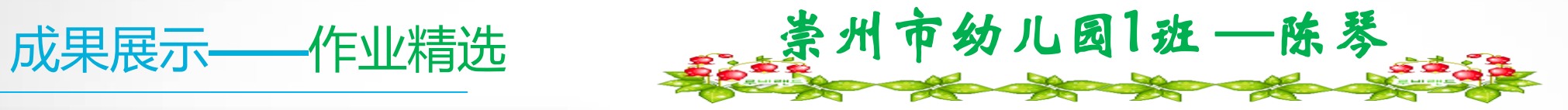

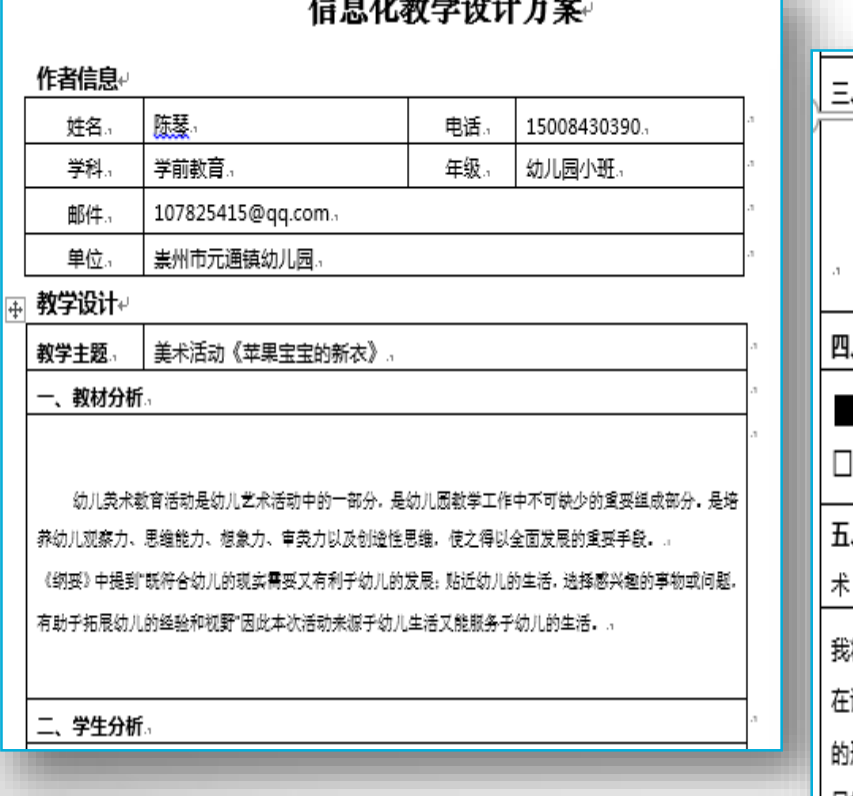

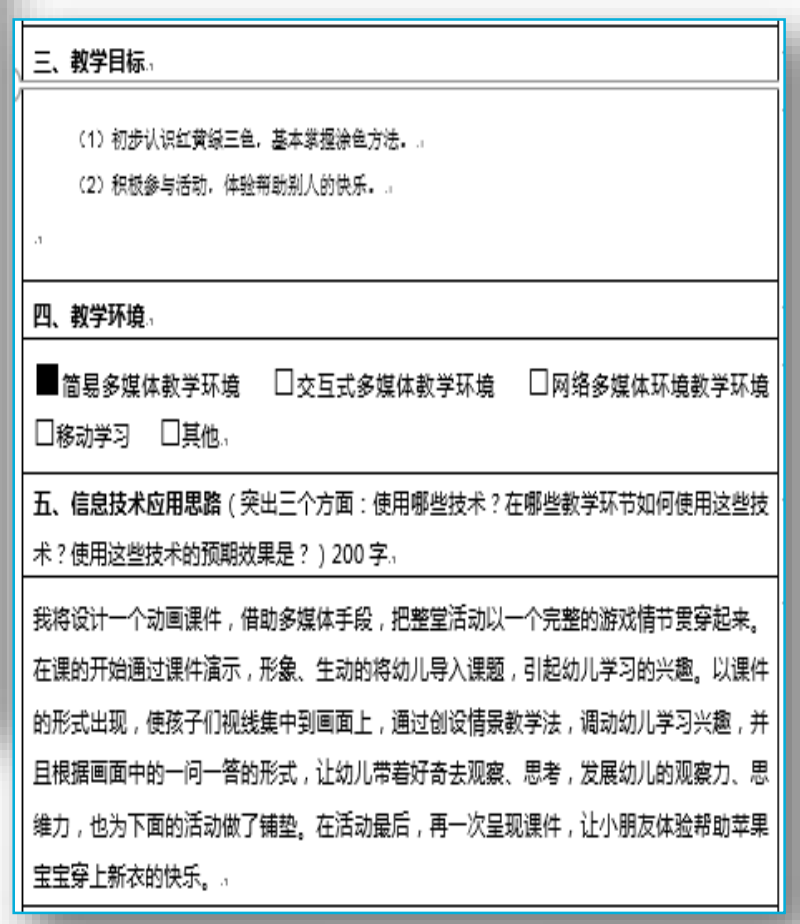

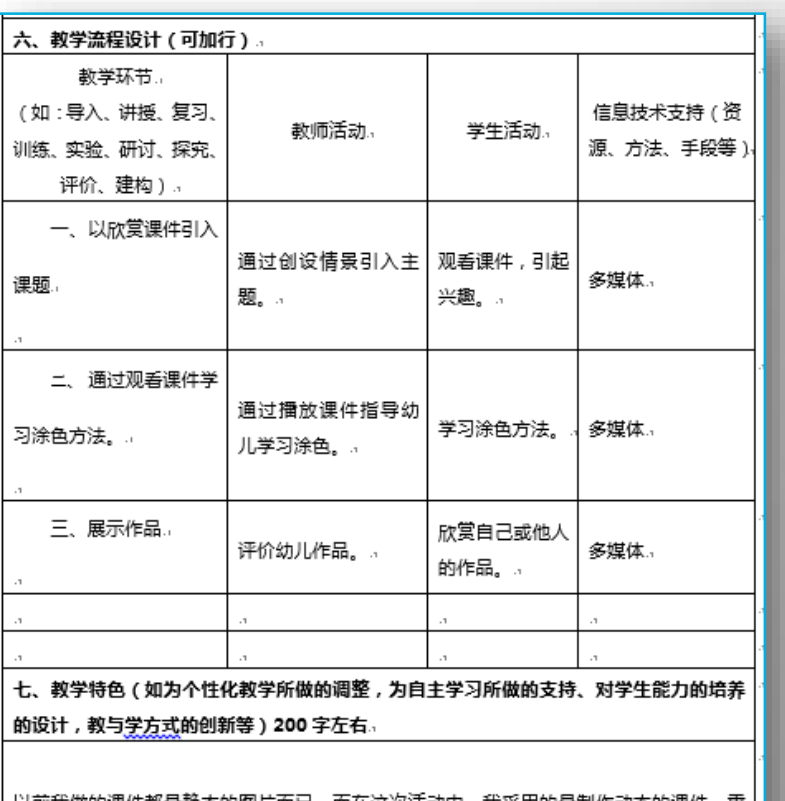

以前我做的课件都是静态的图片而已,而在这次活动中,我采用的是制作动态的课件 在吸引幼儿对活动的兴趣,是整个活动在游戏情景中完成。让幼儿从此产生对活动的浓厚 兴趣。.

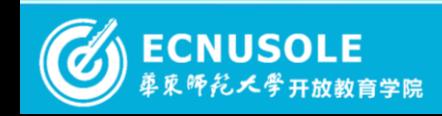

# 2015国培专刊 <u>O [19</u> of 37 O]

成果展示——工作坊活动展示 资阳初中语文03班工作坊活动展示

2015国培专刊 3 20 of 37 3

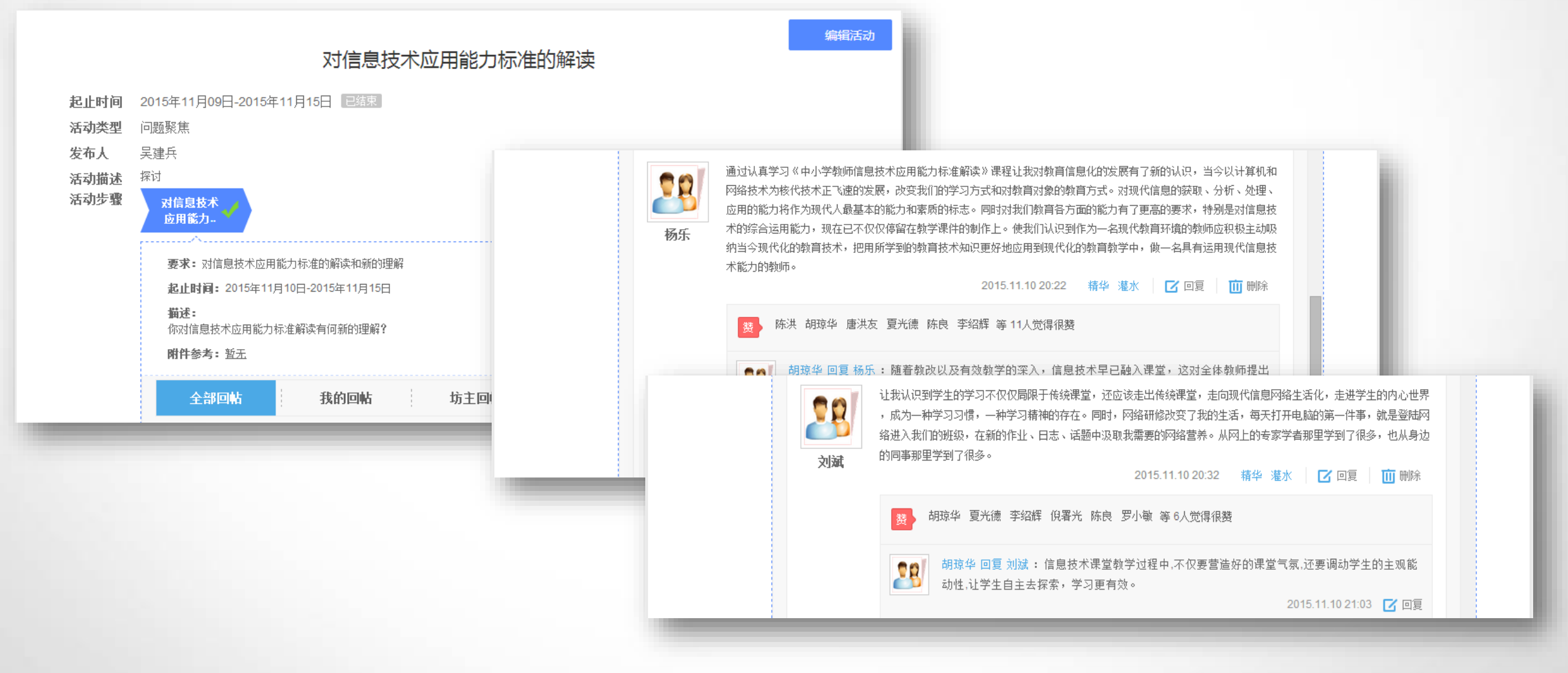

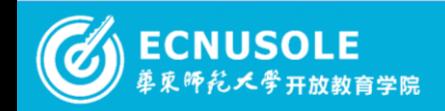

成果展示——工作坊活动展示

### (接上页)

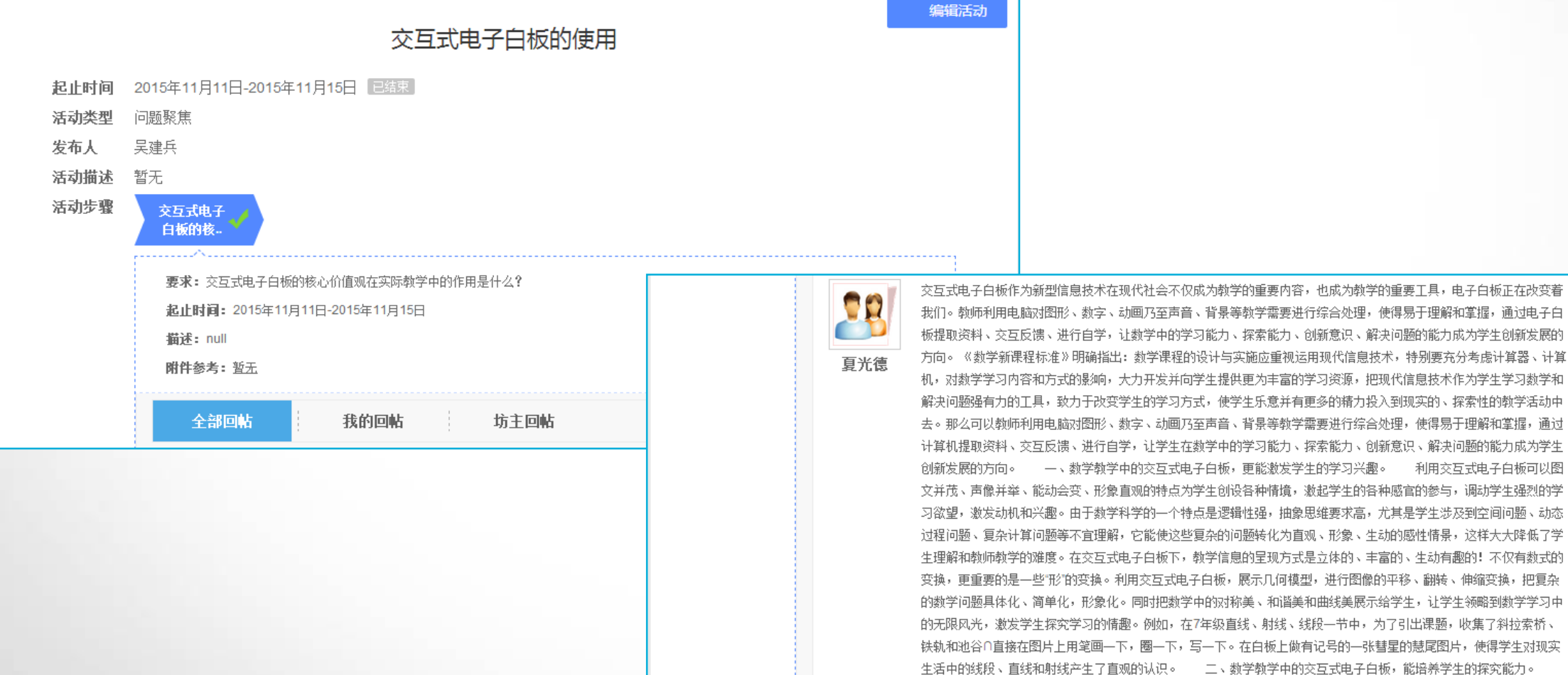

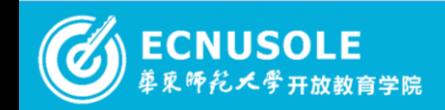

# 2015国培专刊 ① 21 of 37 2

成果展示——工作坊活动展示

### 彭州小数5班工作坊活动展示

2015国培专刊 ① 22 of 37 (2)

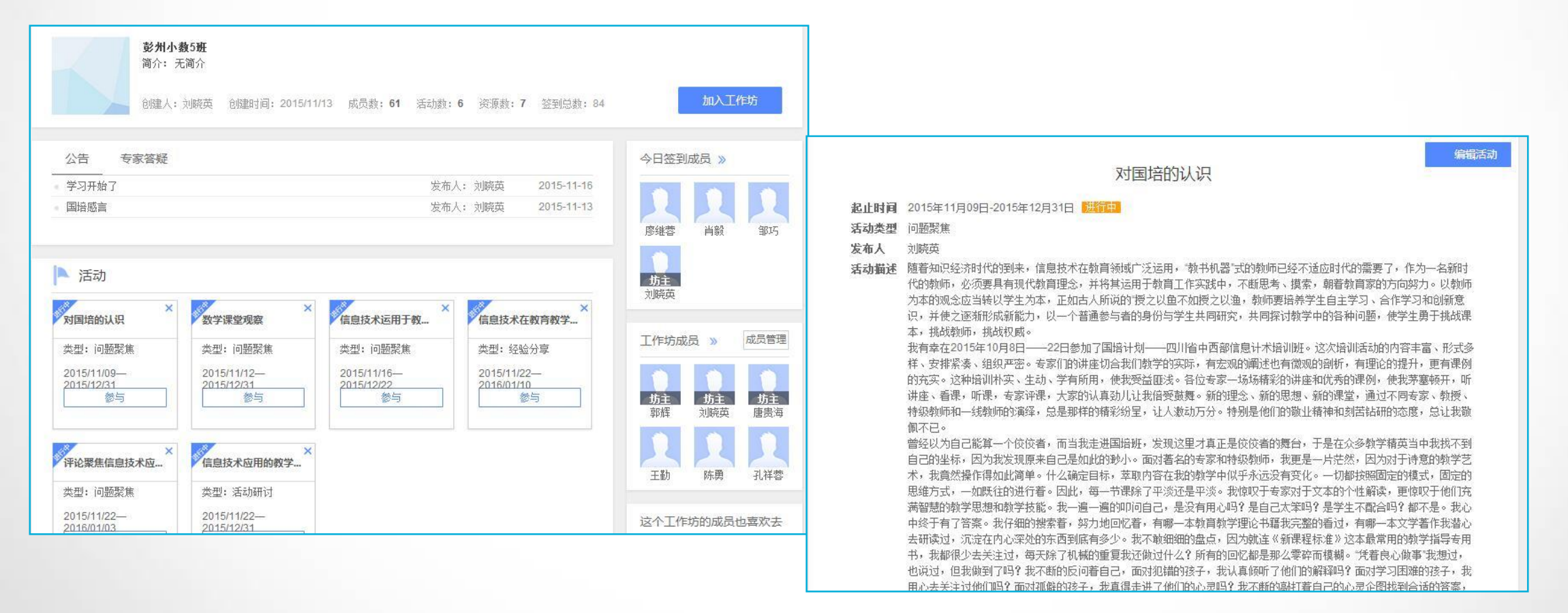

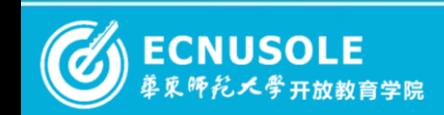

成果展示——工作坊活动展示

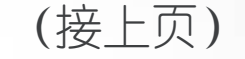

**2015**国培专刊 ① 23 of 37 2

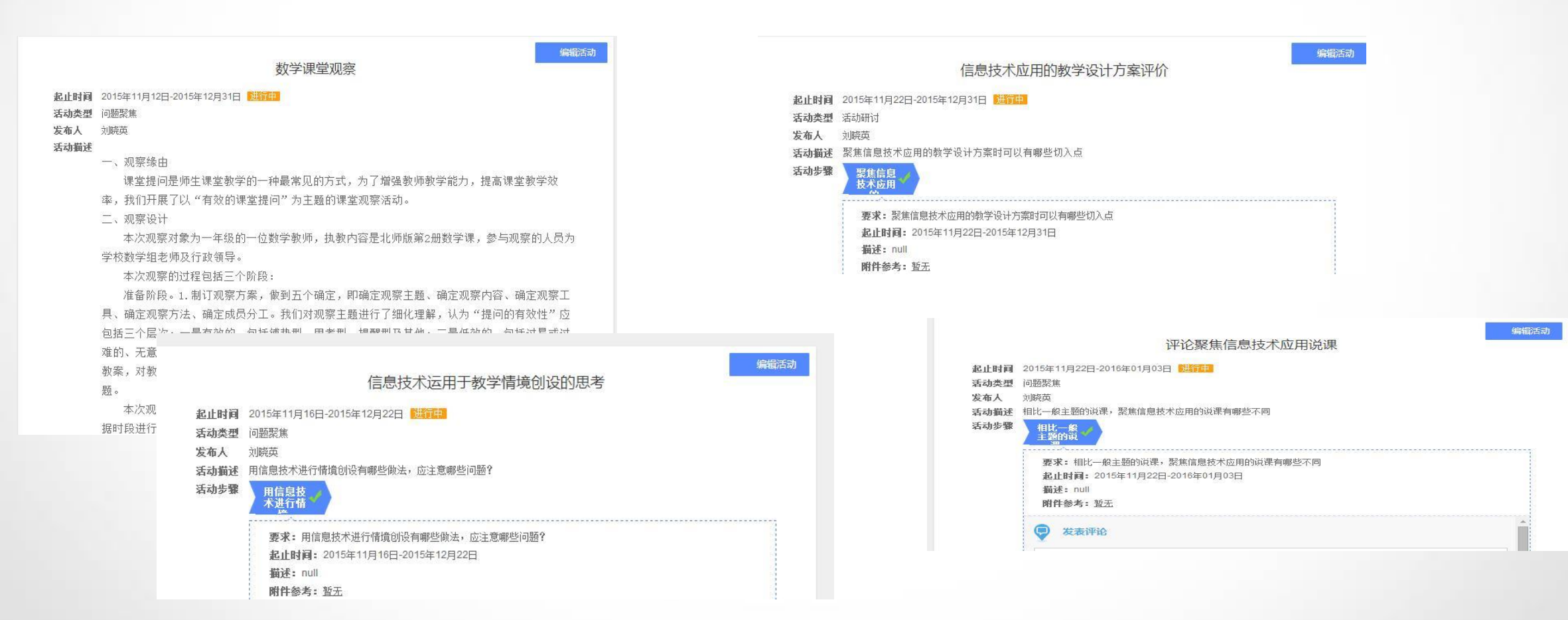

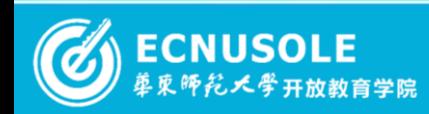

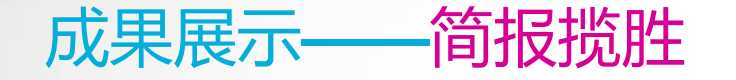

# 成果展示——简报揽胜 | 崇州初中教学1班 —邓艳琼

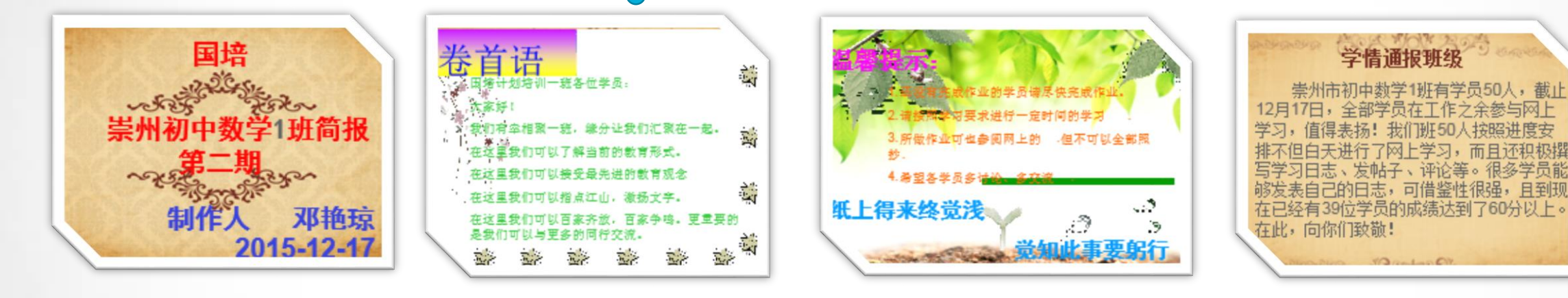

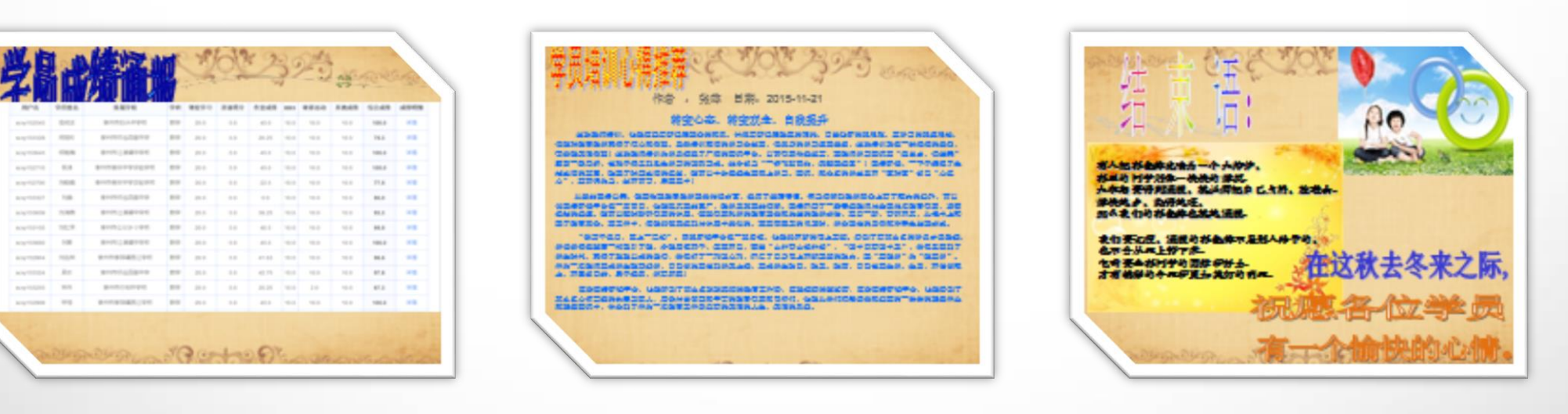

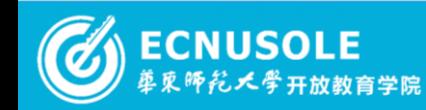

## 2015国培专刊 3<sup>2</sup> 24 of 37 3

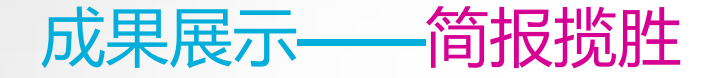

東师紀大學开放教育学院

# 成果展示——简报揽胜 | 资阳小学语文6班 -- 倪学成

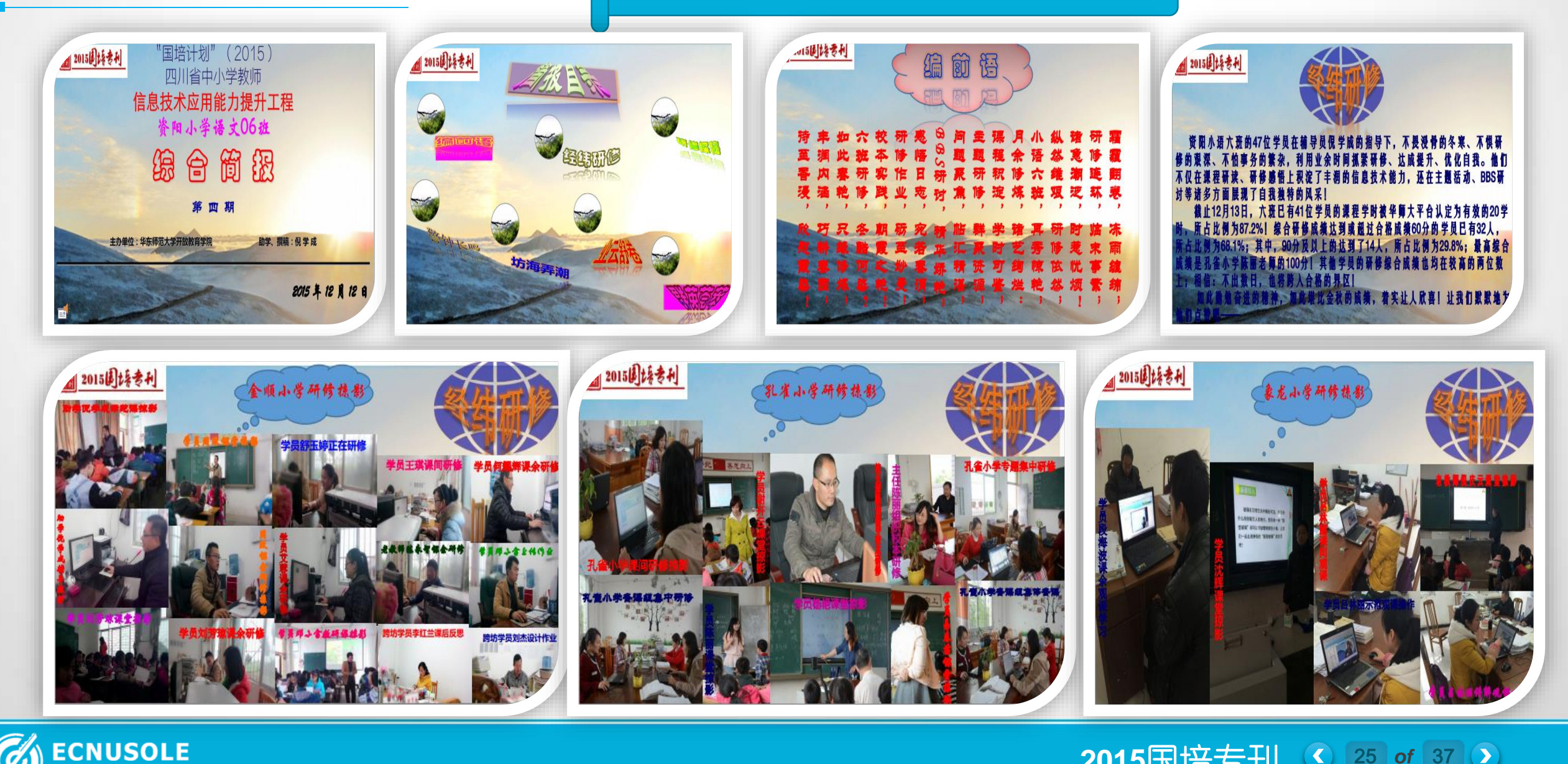

# 2015国培专刊 ① 25 of 37 2

成果展示——简报揽胜 (资阳幼儿18班接上页)

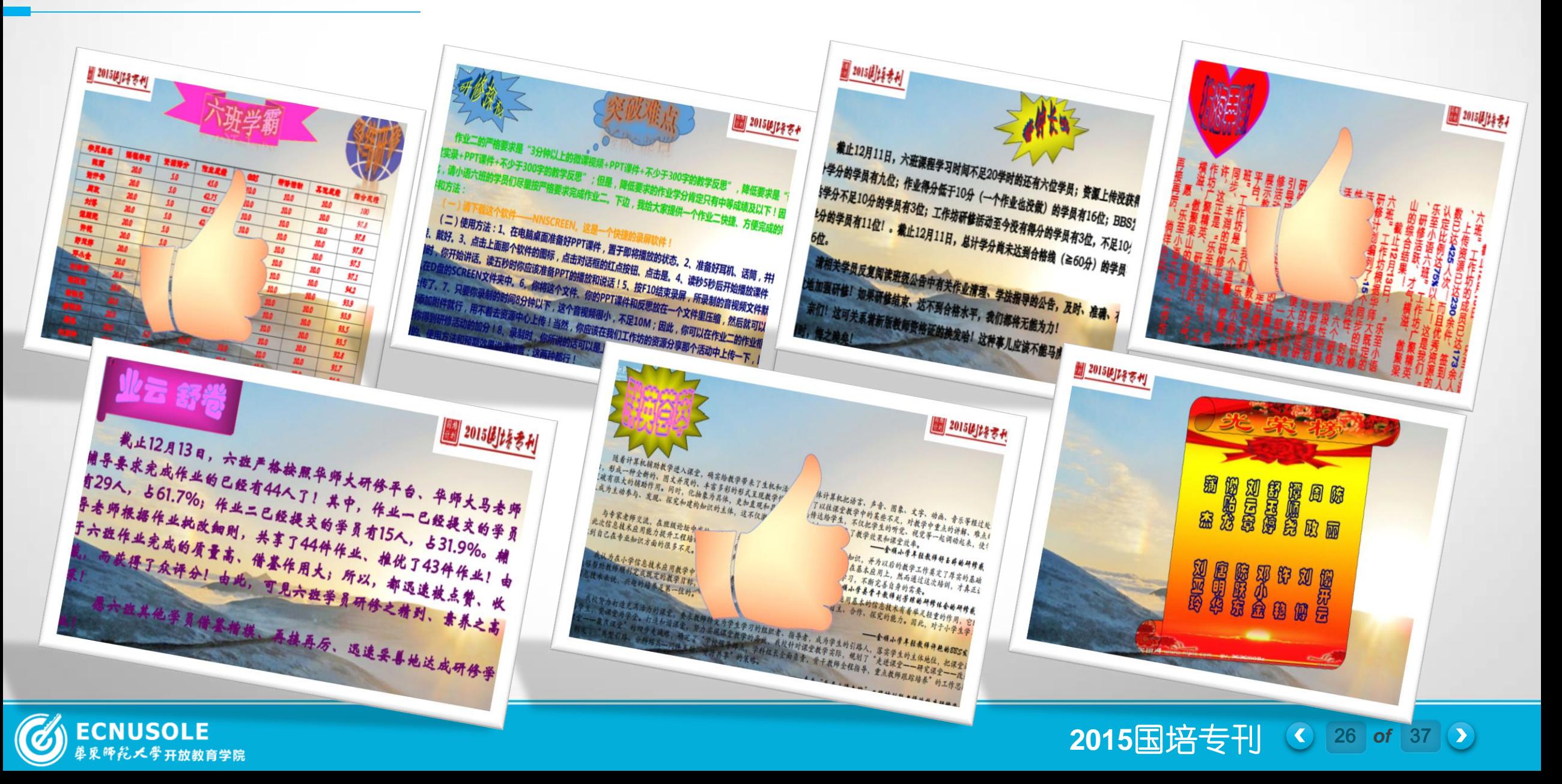

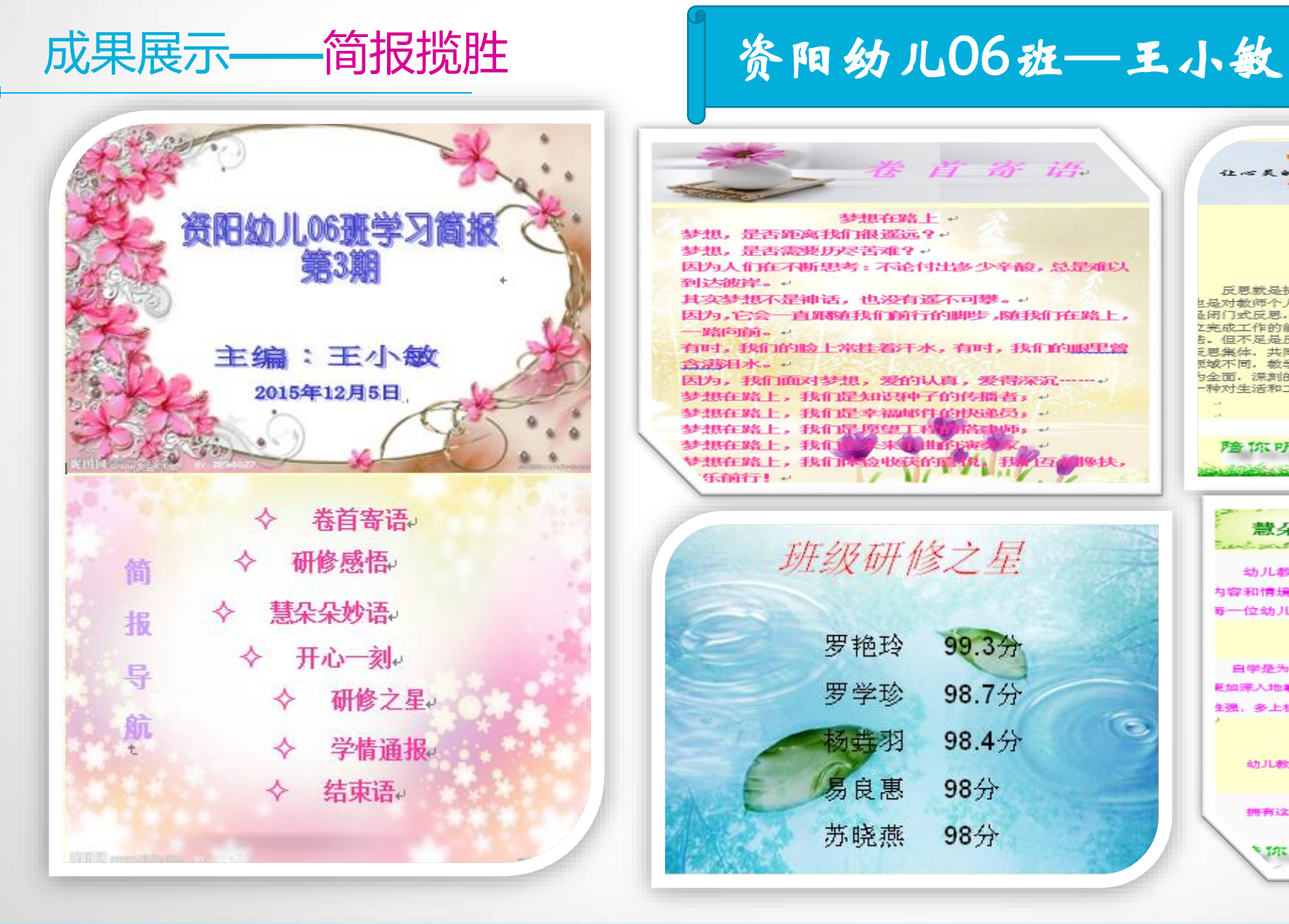

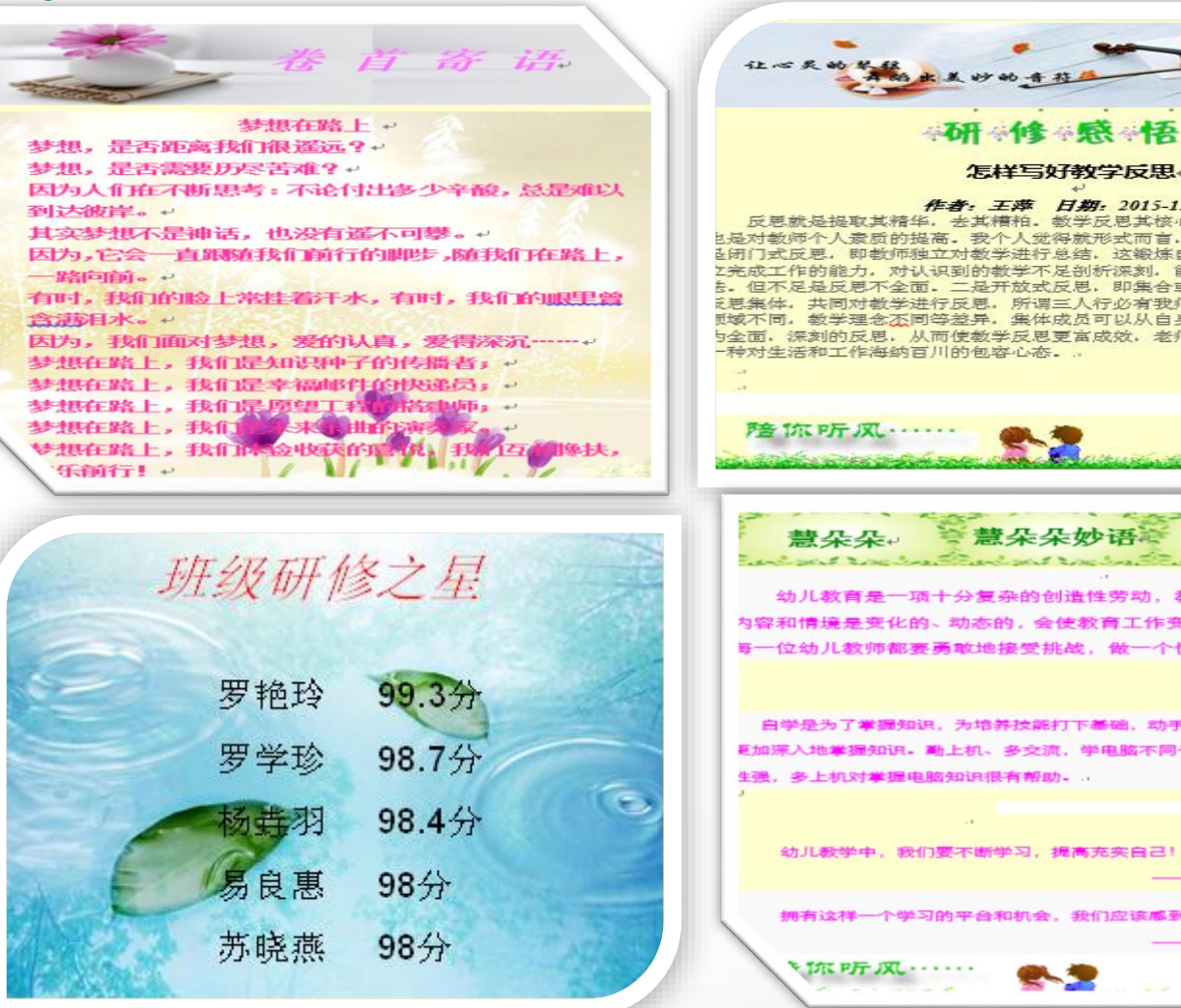

怎样写好教学反思。 作者:王萍 日期: 2015-12-02. 反思就是提取其精华, 去其糟粕, 教学反思其核心是提高教学品质, 同时 (是对教师个人素质的提高,我个人觉得就形式而言,反思大致分为两种, 《闭门式反思,即教师独立对教学进行总结,这锻炼自我肯定与否定能力,独 2完成工作的能力,对认识到的教学不足剖析深刻,能从自身角度提出解决办 5. 但不足是反思不全面。二是开放式反思,即集合或邀请多名老师形成及4 **说思集体,共同对教学进行反思,所谓三人行必有我师。认识角度不同,熟悉** 反域不同, 教学理念不同等差异, 集体成员可以从自身角度帮助教学者进行更 5全面,深刻的反思,从而使敏学反思更富成效,老师提高更快,并培养老师 慧朵朵妙语 慧朵朵 幼儿教育是一项十分复杂的创造性劳动,教师面临的教育对象、 为容和情境是变化的、动态的、会使教育工作变得充满挑战性和乐趣 写一位幼儿教师都要勇敢地接受挑战,做一个快乐健康的幼儿教师 !+ ——喻秀 -白学是为了掌握知识,为培养技能打下基础,动手则是为了培养技能,从而 夏加深入地掌握知识。 勤上机、多交流,学电脑不同于其它知识的学习,操作 生强,多上机对掌握电脑知识很有帮助。.. 幼儿教学中, 我们要不断学习, 提高充实自己!. 拥有这样一个学习的平台和机会, 我们应该感到丰福!

2015国培专刊 ① 27 of 37 2

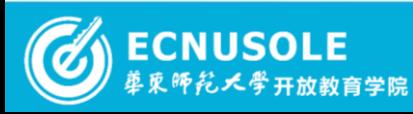

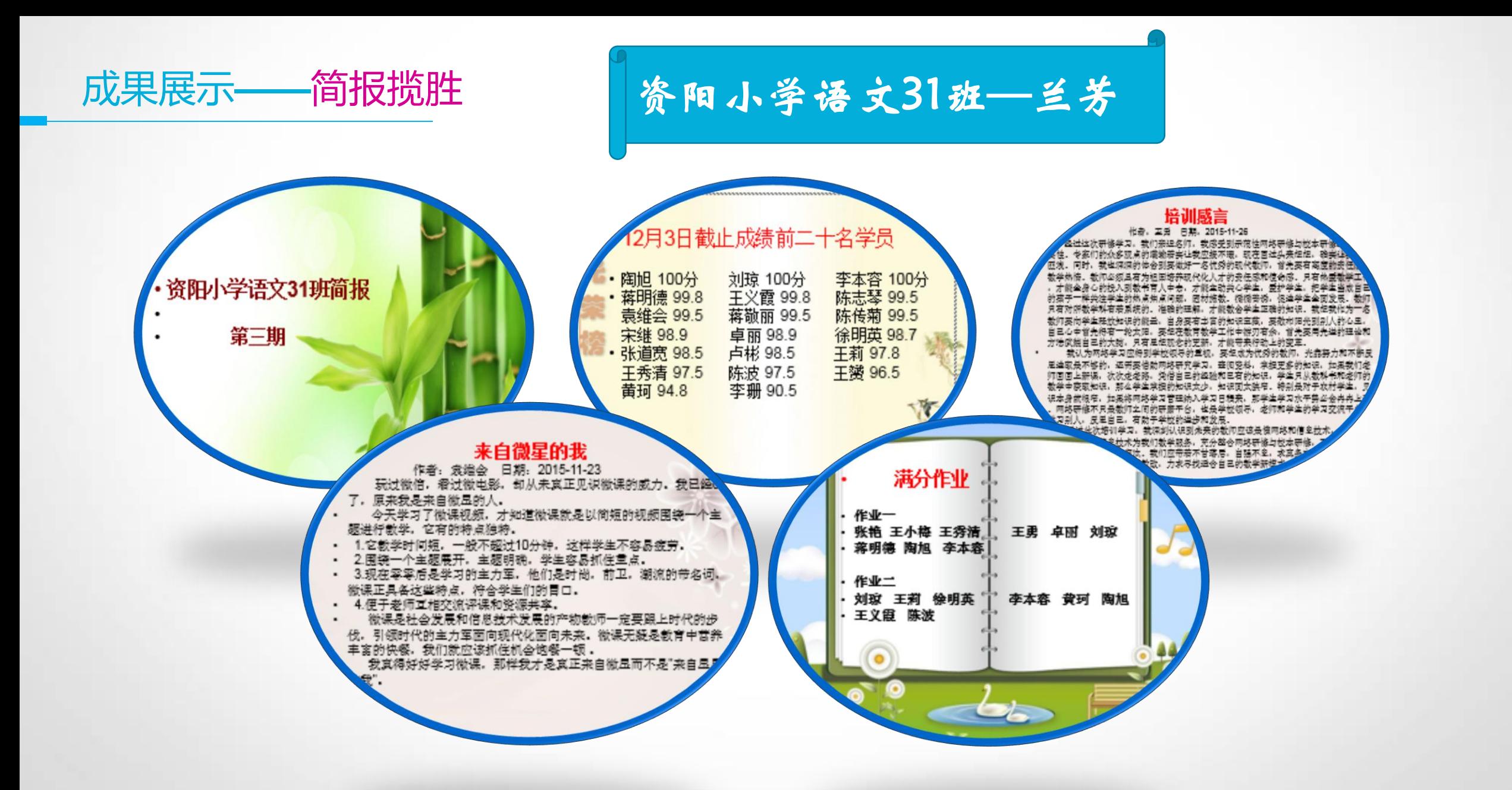

**2015国培专刊 ① 28 of 37 ②** 

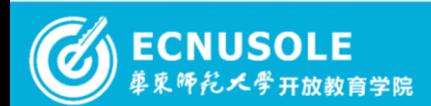

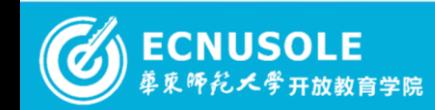

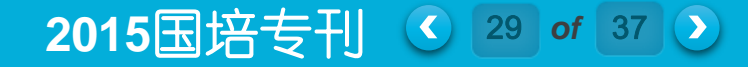

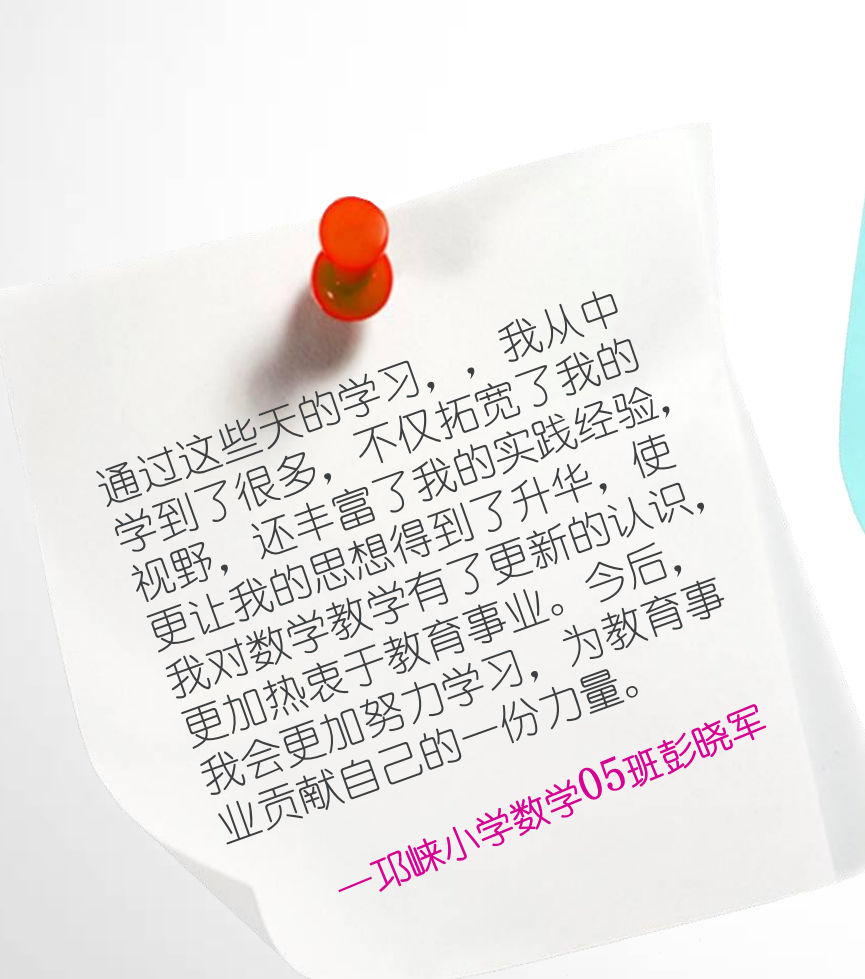

通过这次远程研修课程的学习,给 我们提供一个多样化的学习平台, 是对教育观念的不断更新,也是对 教育教学方法的改进和提高。通过 理论学习和与同事们的研讨、交流、 思维的碰撞及对自己在教育过程中 的反思,发现了教育教学过程中存 [在许多不足,也找到了许多解决问](http://www.mian4.net/mianshiwenti/) 题的办法和自己努力的方向。 ——资阳幼儿**02**班雷英

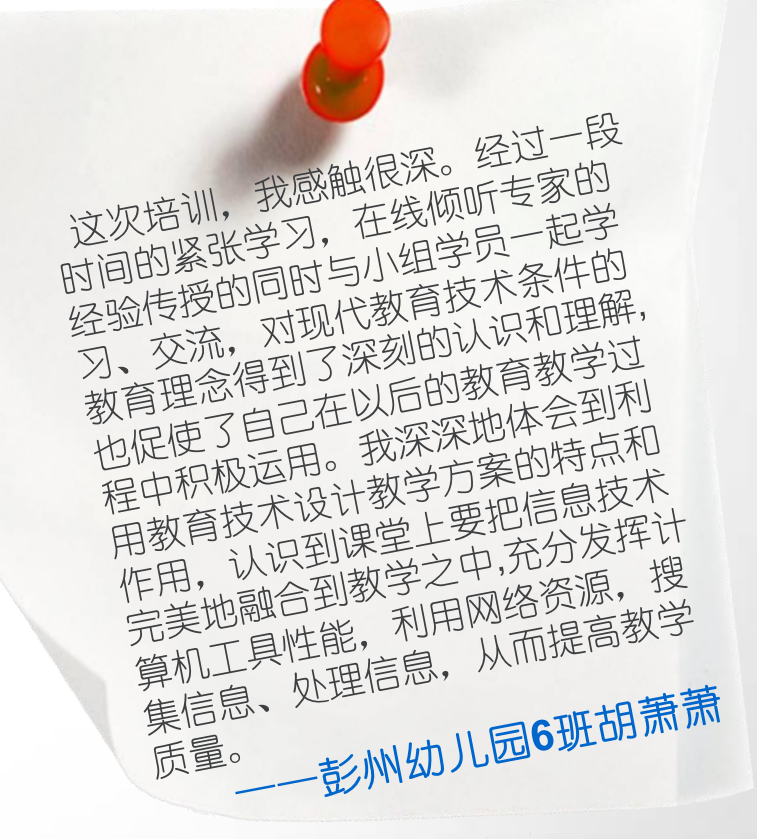

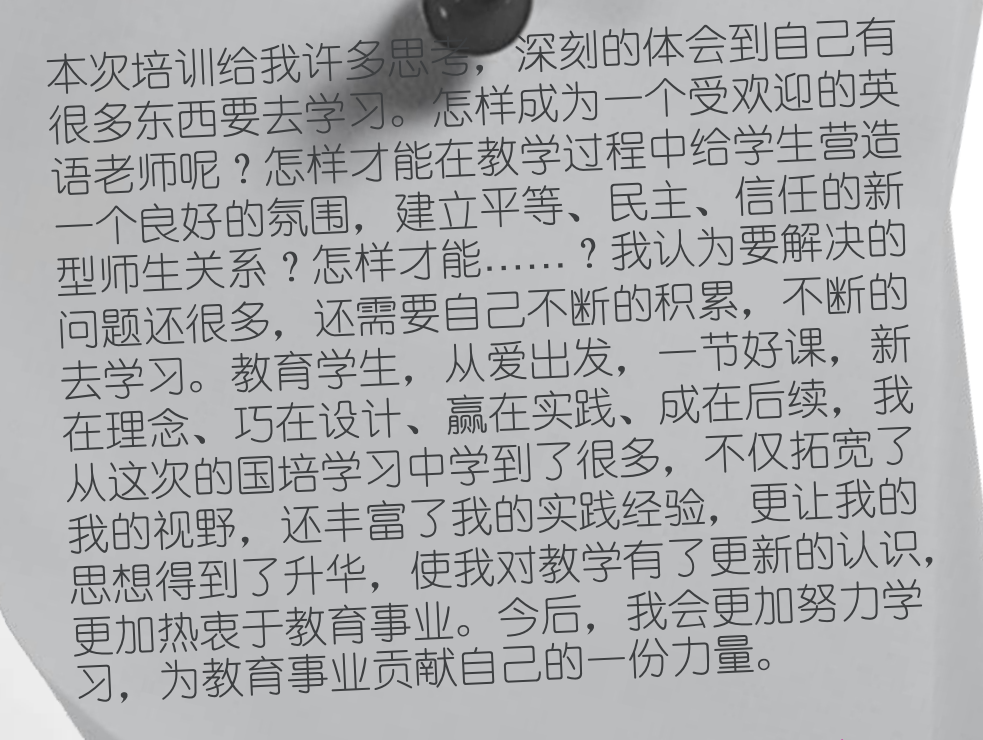

成果展示——培训感言

- 邛崃初中英语02班周志萍

这次,我有幸参加了国培农村中小学数 这次,我有幸参加了国行战。<br>学教师的培训,在忙忙碌的日子里,每 学教师的培训,在几几咏巴<br>天迎接着新的一天,在静谧的夜晚我和 天迎接着新的一大,任<sup>好福</sup><br>各位同行又相聚在研修这块小小的平台 各位同行又相聚在研修公众。<br>里。平台虽小,但留给我的是更加广阔<br>里。平台虽小,但留给我的是更加个 里。平台虽小,但留约33053<br>的视野,更加丰富的精神食粮,更加令<br>20视野,更加丰富的精神食粮,更加令 的视野,更加丰富的精神<br>1. 回味悠长的精品佳作。同时深感自己 入回味悠长的精品住作。1-3:2<br>各种知识技能浅薄,要学习的太多,也深 <sub>身上的责任重大。</sub><br><sub>身上的责任重大。</sub><br>一巩崃小学数学04班孙述全 各种和"好"。<br>感自己身上的责任重大。

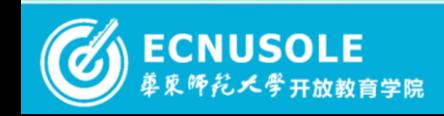

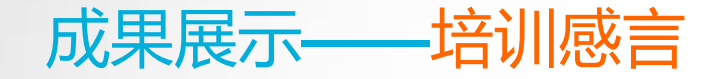

通过这次培训,使我体会到,要真正 上好一堂课,课前的思考、准备及课 后评价、反思与课堂上的组织、教学 等环节同等重要。改变了以前学校每 当喊更新教育教学方法时,教师都会 以条件有限为借口的应付的观念。现 在我更清晰地知道教育技术除了利用 信息技术外,只要合理科学地使用信 息技术,同样通过传统的媒体也能上 出一堂高 质量的课。

——邛崃小学数学03班杨明洪

这次培训我最大的收获是对我思想上的 冲击,现在的课程改革让我有点无所适 从,而这次培训犹如给我打开了一扇窗 ,让我豁然开朗。培训内容和我们平时 的教学工作紧密联系,实用性很强。我 理解了信息技术对现代教学产生的重大 意义,了解了信息技术和课程整合的优 化方法。可以将这些知识运用到教学实 践中,对所任教的学科进行教学规划设 计,梳理教学思路。

——资阳初中英语**03**班张楸爽

培训让我获得了很多的信息, ——龙泉幼儿园**1**班王芳 开阔了视野,同时为今后的工 作打下了坚实的基础,更重 要的是一定要做到学有所用 ,把学到的知识应用到今后 的教学实践中去。

——资阳初中物理**04**班严超

今天在参加研修活动时的时候看 到主题为"利用APP转变教学方 式"的讨论内容。打开讲去一看, 原来能够用于幼儿五大领域教育 的APP都是有的,但是在日常生 活中,我们多是将APP用于娱乐 和日常生活,看来见多才能见多 识广。

**2015**国培专刊 ( 31 of 37 2)

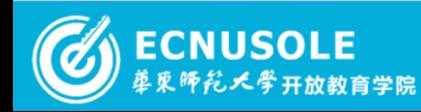

成果展示——培训感言

这次的培训,让我深深的感 这火的培训, 生物流流, 感受到网络的方便和快捷, 感 受到网络的力医犯人物<br>受到科技的进步给我们带来 受到科技的进步和规则<br>学习的方便。不仅提高自己<br>学习的方便。不仅提高自己 学习的力选。11次选<br>的理论修养和教学水平,让 的埋论修介他叙书<br>白己受益的同时,更好的将 自己受血的问吗, 之没了。<br>网络教育应用到我们的教育 教学活动中。 5<sub>73</sub>03)。<br>——崇州幼儿园7班唐雨蓓

通过此次培训,我在教学观上有了一定 的转变,不能为了教书而教书,叶圣陶<br>先生说过·教导为了教书而教书,叶圣陶 先生说过:教是为了最终达到不需要教<br>,为了达成这个中午,整治不需要教 ,为了达成这个目标,教学不光是简单<br>的传授知识 要责忘数类化数据是简单 的传授知识,要重在教学生掌握方法,<br>学会学习 不能口让当其《说理方法, 还让学生"学会学习",学生掌握了方法,终身受用一可以为了共享 法,终身受用,可以自己获取知识,除<br>了学习、还要注意自治党出生活。除 了学习, 还要注重启迪学生的智慧, 给<br>学生充分的容问, 咕号, "你怎么意, 给 学生充分的空间、时间,发挥出他们的<br>想象力和创造力 想象力和创造力。

一彭州小学数学5班余琴

**2015国培专刊 ① 32 of 37 ①** 

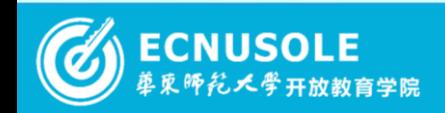

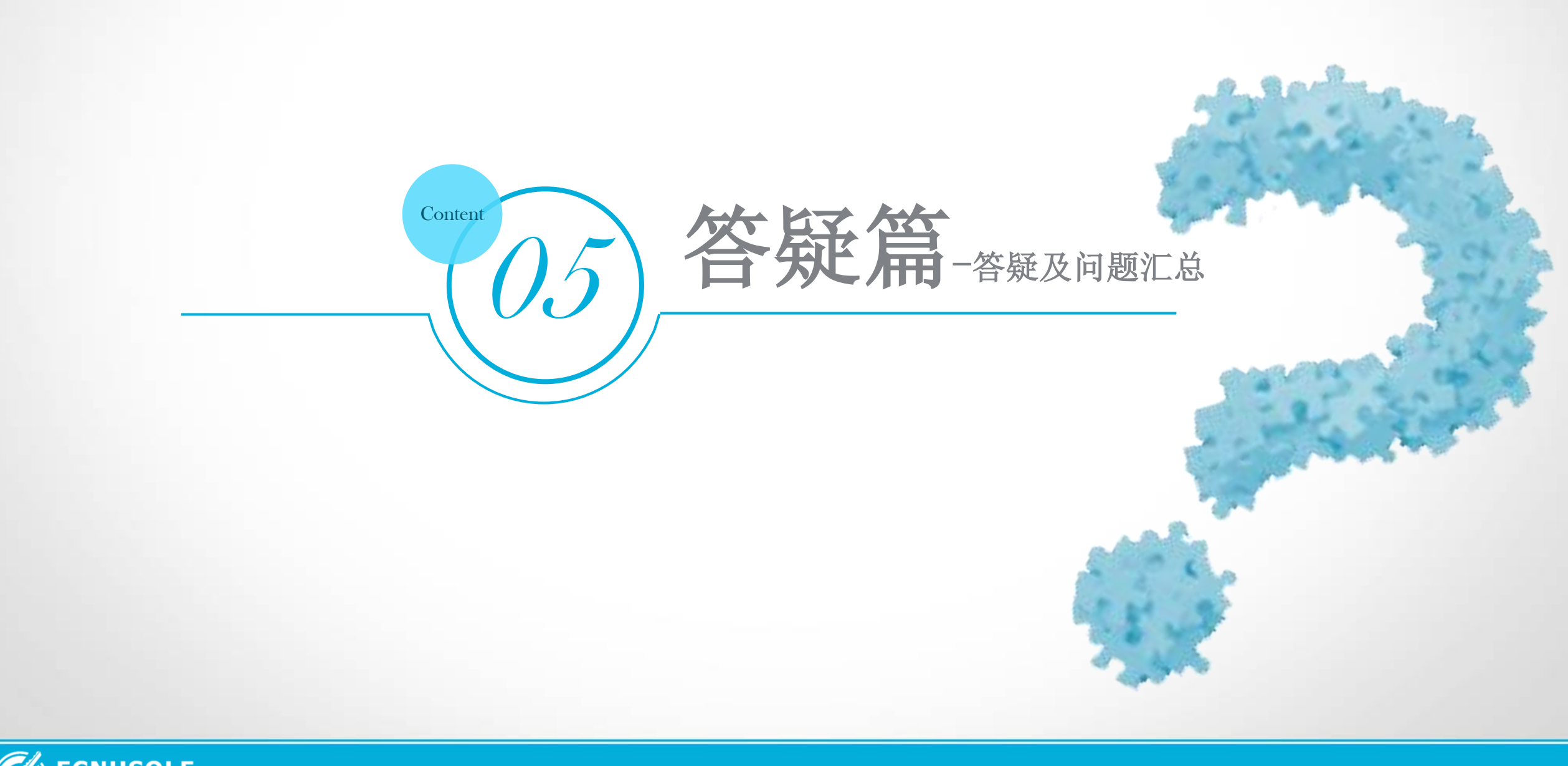

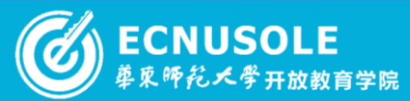

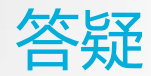

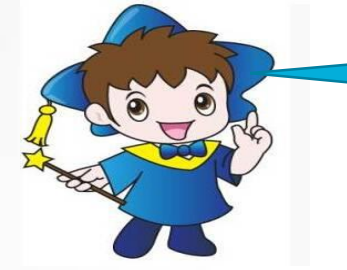

## 问:微课的录制如何进行?10 分钟只 讲课吗?讲一个知识点吗?

答: 可以使用 Camtasia Studio 6 录频软件录制 ppt, 也可以 摄像录制视频, 现在对于理科教学可能用手绘板的方式录制更 容易使学生掌握知识。 一般时间比较短,可以低于10分钟,至 于知识点的多少,要根据实际情况自己控制。一般是围绕一个 知识点,进行讲解,要详细。至于 练习,是学生课下进行的活 动,并不在微课中进行 。

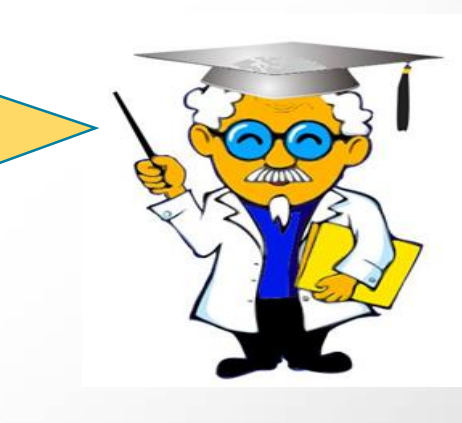

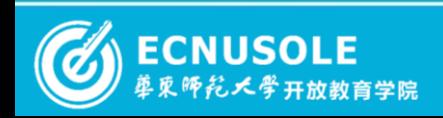

**2015**国培专刊 3 34 of 37 2

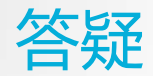

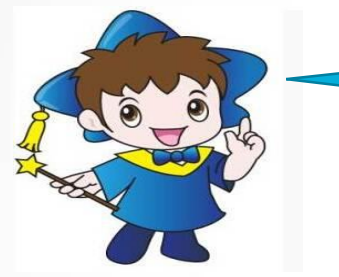

问: ppt 的制作如何做到既能吸引幼儿 又不会喧宾夺主?

答:注意字体的使用以及图片的合理运用,做到图、文、声 并茂,有活动影像的特点,能激发学生学习兴趣,使学生主 动、活泼地学习和发展自己,全面提高学生素质。

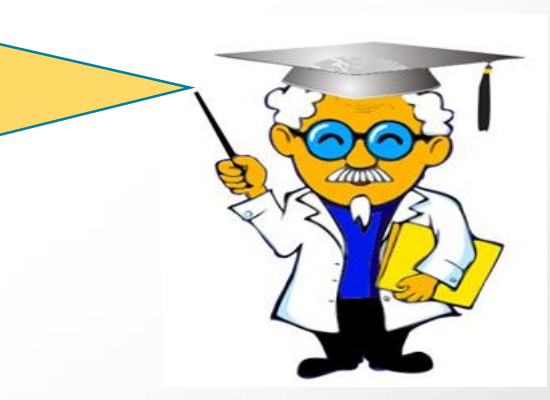

2015国培专刊 3 35 of 37 2

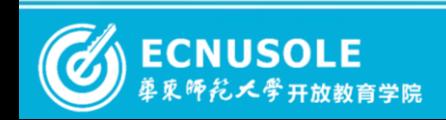

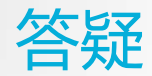

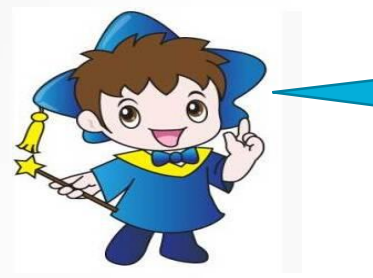

# 问: 视频如何插入在幻灯片里,使它正常的播放呢?

答: 1 打开要添加视频文件的幻灯片文件, 设置好标题, 视频文件 最好不要放在标题栏中,把它放在正文中.2 点击菜单栏中的"插入 , 打开插入菜单的相关工具栏在插入下面的工具栏中点击"媒体 , 之后在打开的子菜单中选择"视频", 我们可以设置网上的 联机视频文件, 也可以插入电脑中的文件。3 点击 PC 上点视频后 ,就打开插入视频文件的浏览对话框,找到我 们要插入到视频文件 ,然后点下面的插入按钮插入视频文件

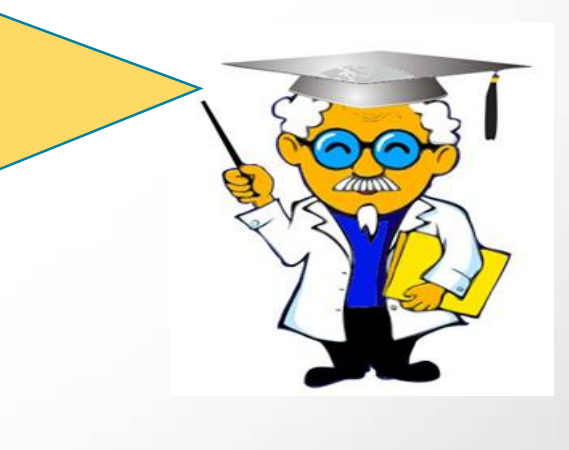

2015国培专刊 3 36 of 37 2

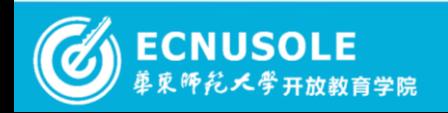

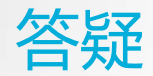

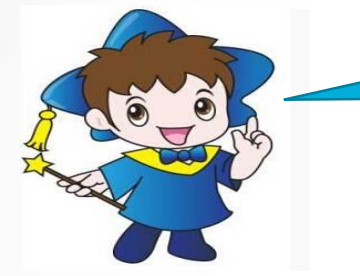

# 问:电子白板课件制作用什么软件?

答: 一般电子白板课件用 PPT 制作就可以了, 电子白板上 操作,可以实现 触控和对于讲解内容的批注操作;如果有 安装电子白板软件,也可以 通过该软件来制作课件,一般 电子白板操作软件都有一定的资源库可供使用,在分类中 的数学科目, 只是这种软件制作的课件移植性不好,没有 PPT 通用性好。

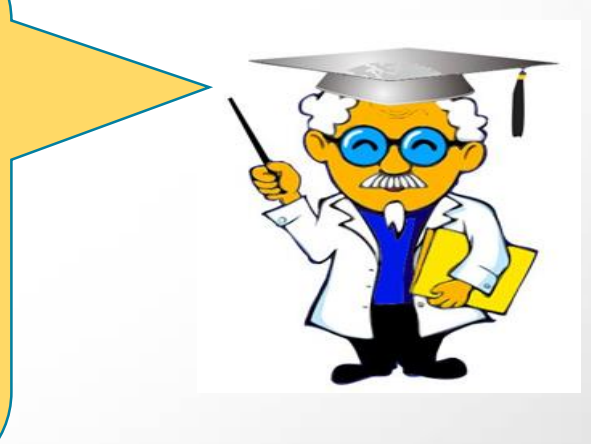

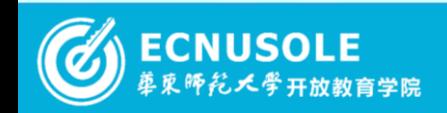

2015国培专刊 37 of 37 37 3

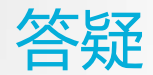

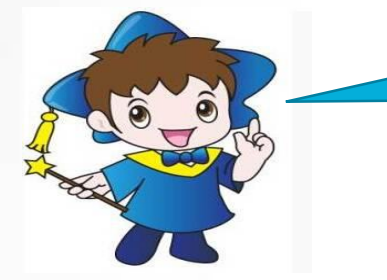

# 问:互联网上面关于实验软件比较 多,不知该怎么选?有没有 推荐 的软件?

答:不知道您具体指的是哪门科目的实验软件,有许多 实验软件,例如心理学,化学,物理。您如果有电脑管 家,可以在软件库搜索词条中进行具体搜索。

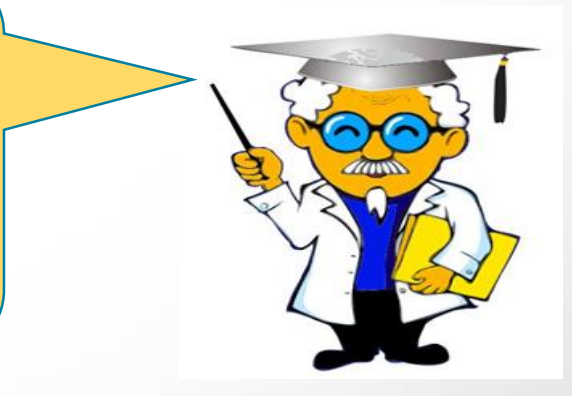

2015国培专刊 © 38 of 37 2

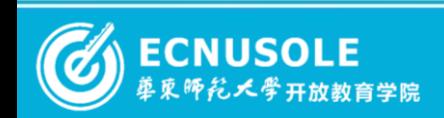

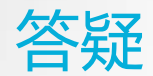

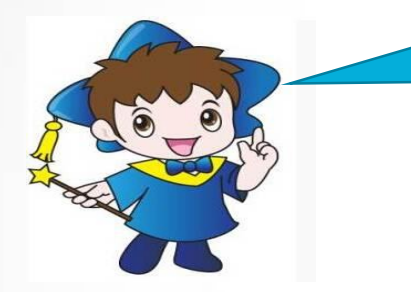

# 问: 8 为什么电子白板在导入 ppt 的时 候, 出现"发现一个异 常 未处理, 您可能需要重新启动该应用程 序。

答:有的时候安装电子白板软件后无法进行导入 PPT 操 作, 很有可能是电脑系统版本的问题,有些 GHOST版本 可能会产生这样的问题。建议优化系统 。

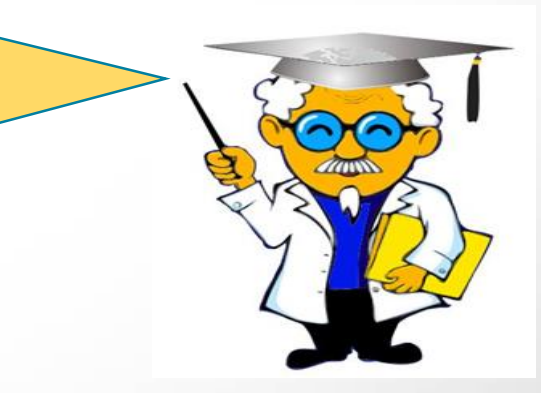

**2015**国培专刊 ( 39 of 37 2)

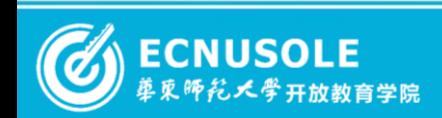

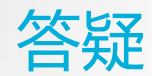

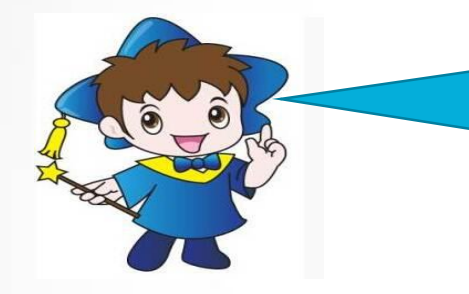

问:我上课时用的电脑一体机,很烦 恼的是有时课件会 突然中断或者 有一些网络广告突然蹦出来, 打 扰到课堂 ,遇到这种情况应怎样 应对呢?

答:课件中断的可能性有很多,比如 PPT 制作问题, 热键冲突问题。广告的话,可以事先用电脑管家进行 插件垃圾清理,电脑加速,关闭与教学无关的软件。

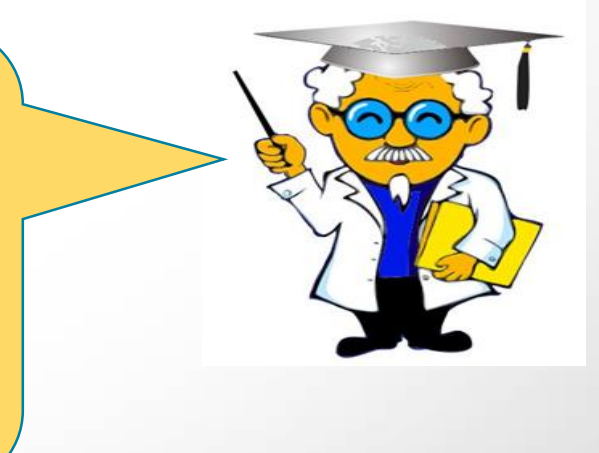

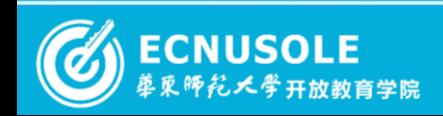

**2015**国培专刊 4 40 of 37 2

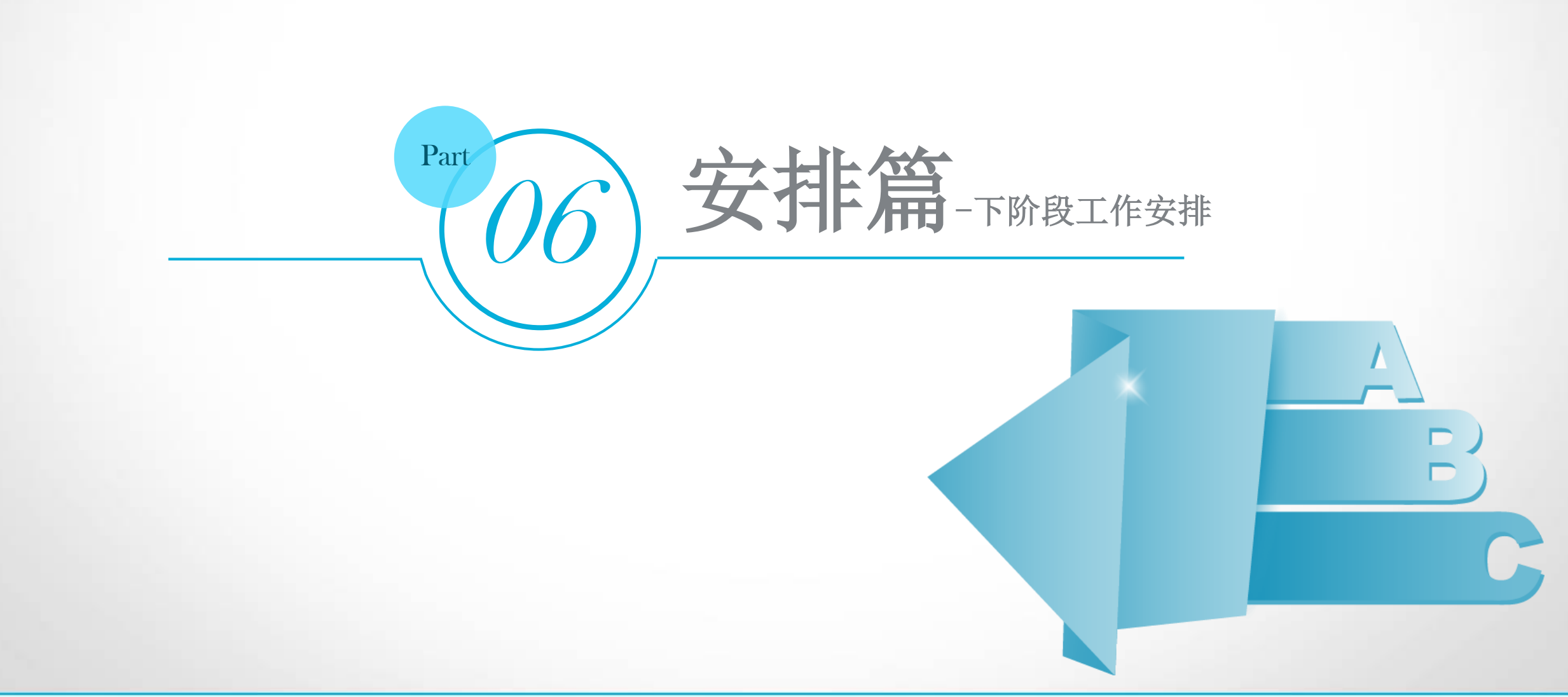

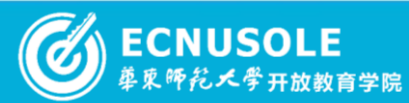

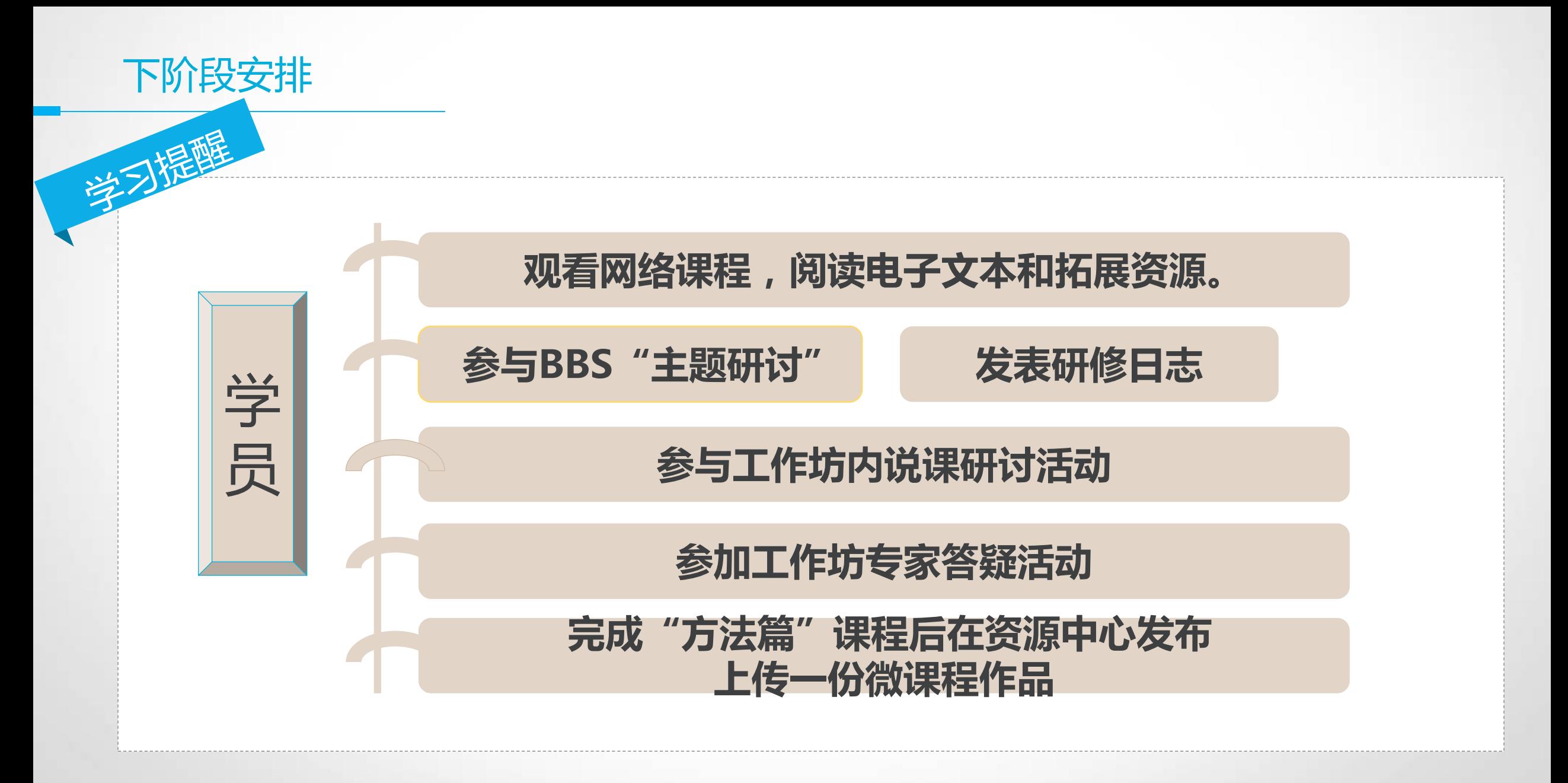

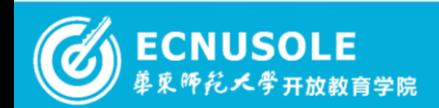

**2015**国培专刊 ◆ 42 of 37 >

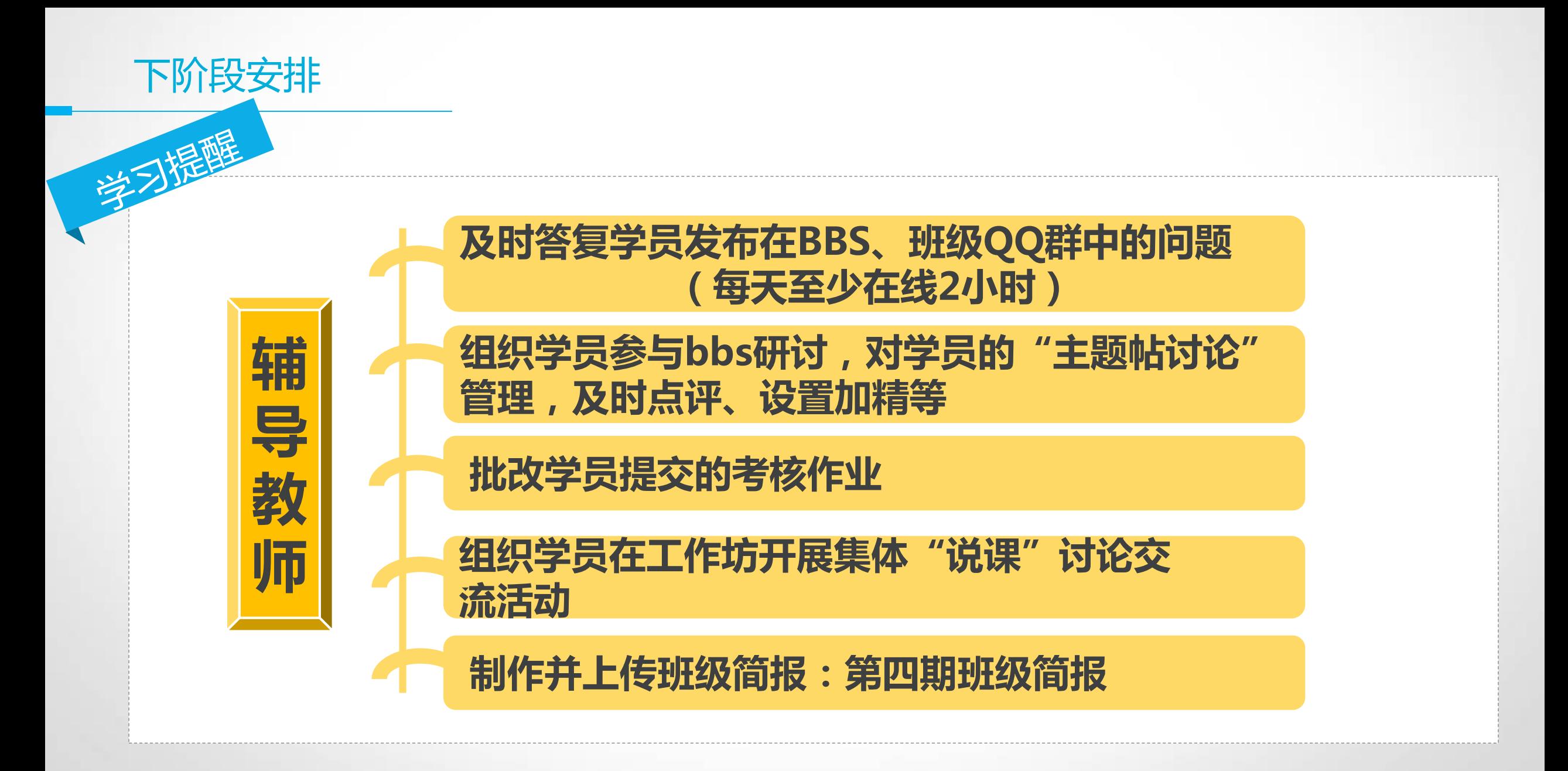

**2015国培专刊 ① 43 of 37 ②** 

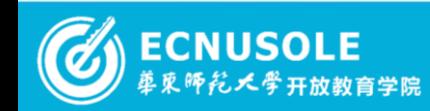

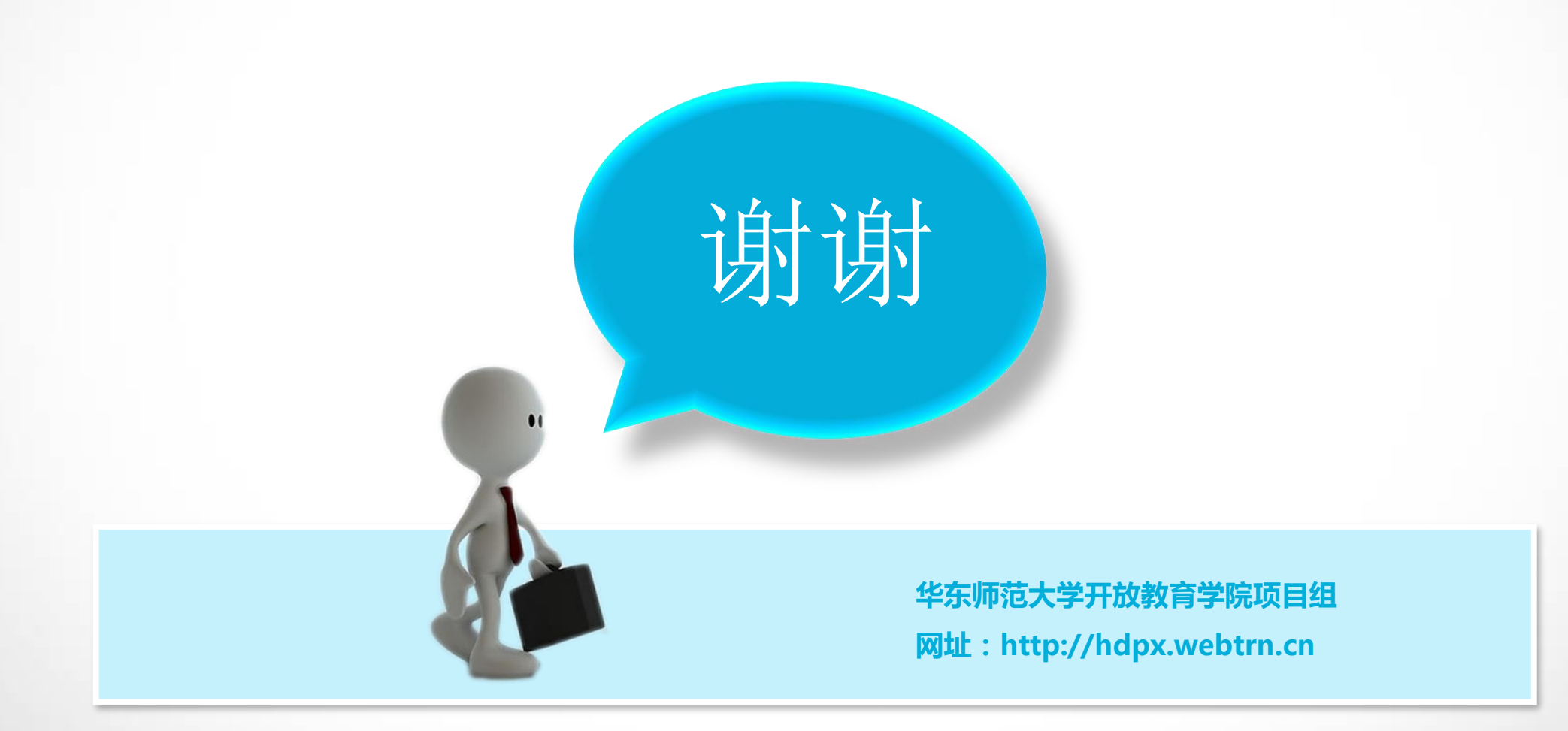

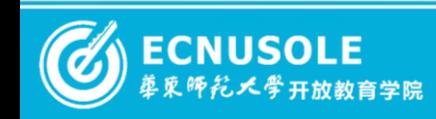